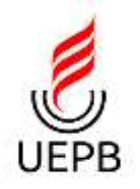

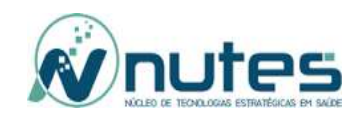

## **UNIVERSIDADE ESTADUAL DA PARAÍBA**

# **PRÓ-REITORIA DE PÓS-GRADUAÇÃO E PESQUISA**

## **NÚCLEO DE TECNOLOGIAS ESTRATÉGICAS EM SAÚDE**

# **PROGRAMA DE PÓS-GRADUAÇÃO PROFISSIONAL EM CIÊNCIA E TECNOLOGIA EM SAÚDE**

**GERMANA PORTELA RABELLO**

# **OTIMIZAÇÃO DO MÉTODO DE RECONSTRUÇÃO FACIAL FORENSE DIGITAL TRIDIMENSIONAL**

**Campina Grande - PB**

**2019**

## GERMANA PORTELA RABELLO

# OTIMIZAÇÃO DO MÉTODO DE RECONSTRUÇÃO FACIAL FORENSE DIGITAL **TRIDIMENSIONAL**

Dissertação apresentada ao Programa de Pós-Graduação Profissional em Ciência e Tecnologia em Saúde da Universidade Estadual da Paraíba, em cumprimento às exigências para obtenção do título Mestre em Ciência e Tecnologia em Saúde.

**Orientadora:** Prof.<sup>a</sup> Dr.<sup>a</sup> Nadja Maria da Silva Oliveira Brito

Campina Grande - PB

2019

É expressamente proibido a comercialização deste documento, tanto na forma impressa como eletrônica. Sua reprodução total ou parcial é permitida exclusivamente para fins acadêmicos e científicos, desde que na reprodução figure a identificação do autor, título, instituição e ano do trabalho.

> R114o Rabello, Germana Portela. Otimização do método de reconstrução facial forense digital tridimensional [manuscrito] / Germana Portela Rabello. - 2019. 64 p. : il. colorido. Digitado. Dissertação (Mestrado em Profissional em Ciência e Tecnologia em Saúde) - Universidade Estadual da Paraíba, Pró-Reitoria de Pós-Graduação e Pesquisa , 2019. "Orientação : Profa. Dra. Nadja Maria da Silva Oliveira Brito , Coordenação do Curso de Odontologia - CCTS." 1. Antropologia Forense. 2. Reconstrução Facial Forense. 3. Odontologia Legal. I. Título 21. ed. CDD 600

Elaborada por Giulianne M. Pereira - CRB - 15/714 BC/UEPB

#### **GERMANA PORTELA RABELLO**

## OTIMIZAÇÃO DO MÉTODO DE RECONSTRUÇÃO FACIAL FORENSE DIGITAL **TRIDIMENSIONAL**

Dissertação apresentada ao Programa de Pós-Graduação Profissional em Ciência e Tecnologia em Saúde da Universidade Estadual da Paraíba, em cumprimento às exigências para obtenção do título Mestre em Ciência e Tecnologia em Saúde.

#### APROVADA EM: 12/04/2019

**BANCA EXAMINADORA** 

Currier Brito Madja Maria da sil  $\overline{a}$ 

Prof.<sup>a</sup> Dr.<sup>a</sup> Nadja Maria da Silva Oliveira Brito Universidade Estadual da Paraíba (UEPB) Orientadora

could soon. Penda  $20130$ 

Prof.<sup>a</sup> Dr.ª Renata de Souza Coelho Soares Universidade Estadual da Paraíba (UEPB)

Robello atrée More

Prof.<sup>a</sup> Dr.<sup>a</sup> Patrícia Moreira Rabello Universidade Federal da Paraíba (UFPB)

Dedico este trabalho à memória do meu avô Edison Pereira Portela por todo amor e incentivo recebido durante todos os anos que pude desfrutar da sua convivência.

### **AGRADECIMENTOS**

A Deus pelo dom da vida e por me permitir crescer cada dia um pouco mais.

Aos meus familiares: meus pais, Gildo e Ana Lúcia, por serem meu porto seguro e meus maiores incentivadores; aos meus irmãos, Guilherme e Isabel, por caminharem sempre ao meu lado, serem grandes fontes de inspiração e companheirismo, e trazer junto mais presentes de vida (Rachel, Eduardo e Larissa); aos meus avós, Edison (in memoriam) e Isa, por me fazer sentir amada. Aos meus sobrinhos, cunhados e sogros por todo o amor.

Ao meu esposo, Reinaldo, por estar ao meu lado e cuidar do nosso maior tesouro quando eu não pude estar presente. E a ela, Ana Luísa, minha filha, minha fonte de amor, por renovar minhas forças sempre.

À professora Drª Nadja Oliveira, minha orientadora, por todo o apoio e incentivo.

À Drª Patrícia Rabello, Drª Renata Coelho, e Diogo Costa pelas contribuições.

À Bianca Santiago pelo estímulo, contribuições e amizade.

À Heráclio Almeida e equipe técnica da Imago pelo auxílio na coleta de dados.

Aos professores, colegas de turma e funcionários do Nutes, meu muito obrigada!

## **RESUMO**

A reconstrução facial forense é um método auxiliar a identificação de restos mortais humanos esqueletizados, através da criação de uma face com características semelhantes ao indivíduo quando em vida, permitindo o aumento de possibilidades de reconhecimento, e direcionando a identificação por meio de exames comparativos como o exame de arcada dentária ou de DNA. A prática da reconstrução digital tridimensional da face de um indivíduo a partir do crânio esqueletizado ainda não é rotina para a maioria dos odontolegistas por se tratar de um processo de muitas etapas e que requer um conhecimento mais aprofundado de informática. Esse trabalho se propôs a otimizar o processo de reconstrução facial digital tridimencional, melhorando a usabilidade do método com um protocolo forense fazendo uso das tecnologias digitais tridimensionais, através de um estudo exploratório por meio de estudo de caso, dividido em duas etapas. A etapa 1 consistiu na propositura de um protocolo com 7 passos para utilização de ferramentas dos seguintes softwares: InVesalius, Blender e Manuel Bastione LAB. A reconstrução parte de uma imagem virtual tridimensional de um crânio ósseo, em que são aplicadas espessuras de tecido mole em pontos craniométricos, e um modelo de face com características antropológicas compatíveis é usado e ajustado ao crânio. A etapa 2 consistiu na aplicação prática da etapa 1 seguindo os princípios da Bioética e dos Direitos Universais, em uma amostra de três imagens tomográficas de crânio de usuários atendidos pelo SUS, com finalidades médicas, em uma clínica de diagnóstico por imagem. Assim como o preenchimento de uma ficha de identificação antropológica. Os critérios de inclusão foram: a imagem ser de um usuário que tenha feito o exame com finalidade médica, e assim não se submeta a nenhuma dose de radiação a mais para a pesquisa; e que tenha mais de 18 anos. Os critérios de exclusão foram usuários com alterações patológicas na superfície óssea ou de tecido mole da face. A análise dos dados foi executada a partir da comparação da imagem padrão que foi captada na tomografia com a imagem da reconstrução virtual, pelo uso do software CloudCompare. Os resultados desse estudo demonstram um método simplificado de reconstrução facial tridimensional virtual possível e aplicável para a prática forense auxiliar na identificação de ossadas pelo nível de acurácia conseguido.

## **Palavras chave:**

Antropologia Forense; Reconstrução Facial Forense; Odontologia Legal

## **ABSTRACT**

Forensic facial reconstruction is an auxiliary method for identifying skeletonized human remains by creating a face with similar characteristics to the individual when in life, allowing for increased recognition possibilities, and directing identification through comparative examinations such as dental or DNA examination. The practice of three-dimensional digital reconstruction of an individual's face from the skeletonized skull is not yet routine for most dental practitioners because it is a multi-step process that requires a deeper knowledge of computer science. This work aimed to optimize the process of three-dimensional digital facial reconstruction, improving the usability of the method with a forensic protocol using three-dimensional digital technologies through an exploratory case study, divided into two stages. Step 1 consisted of proposing a 7-step protocol for using the following software tools: InVesalius, Blender and Manuel Bastione LAB. The reconstruction starts from a three-dimensional virtual image of a bony skull, where soft tissue thicknesses are applied to craniometric points, and a face model with compatible anthropological features is used and fitted to the skull. Stage 2 consisted of the practical application of stage 1 following the principles of Bioethics and Universal Rights, in a sample of three skull tomographic images of users treated by SUS, with medical purposes, in a diagnostic imaging clinic. As well as filling out an anthropological identification form. Inclusion criteria were: the image is of a user who has had the exam for medical purposes, and thus does not undergo any additional radiation dose for the research; and is over 18 years old. Exclusion criteria were users with pathological changes in the bone surface or soft tissue of the face. Data analysis was performed by comparing the standard image that was captured on tomography with the virtual reconstruction image, using CloudCompare software. The results of this study demonstrate a simplified method of virtual three-dimensional facial reconstruction possible and applicable for forensic practice to assist in identifying bones by the accuracy level achieved.

## **Keywords:**

Forensics Anthropology; Forensic Facial Reconstruction; Legal Dentistry

## **LISTA DE FIGURAS**

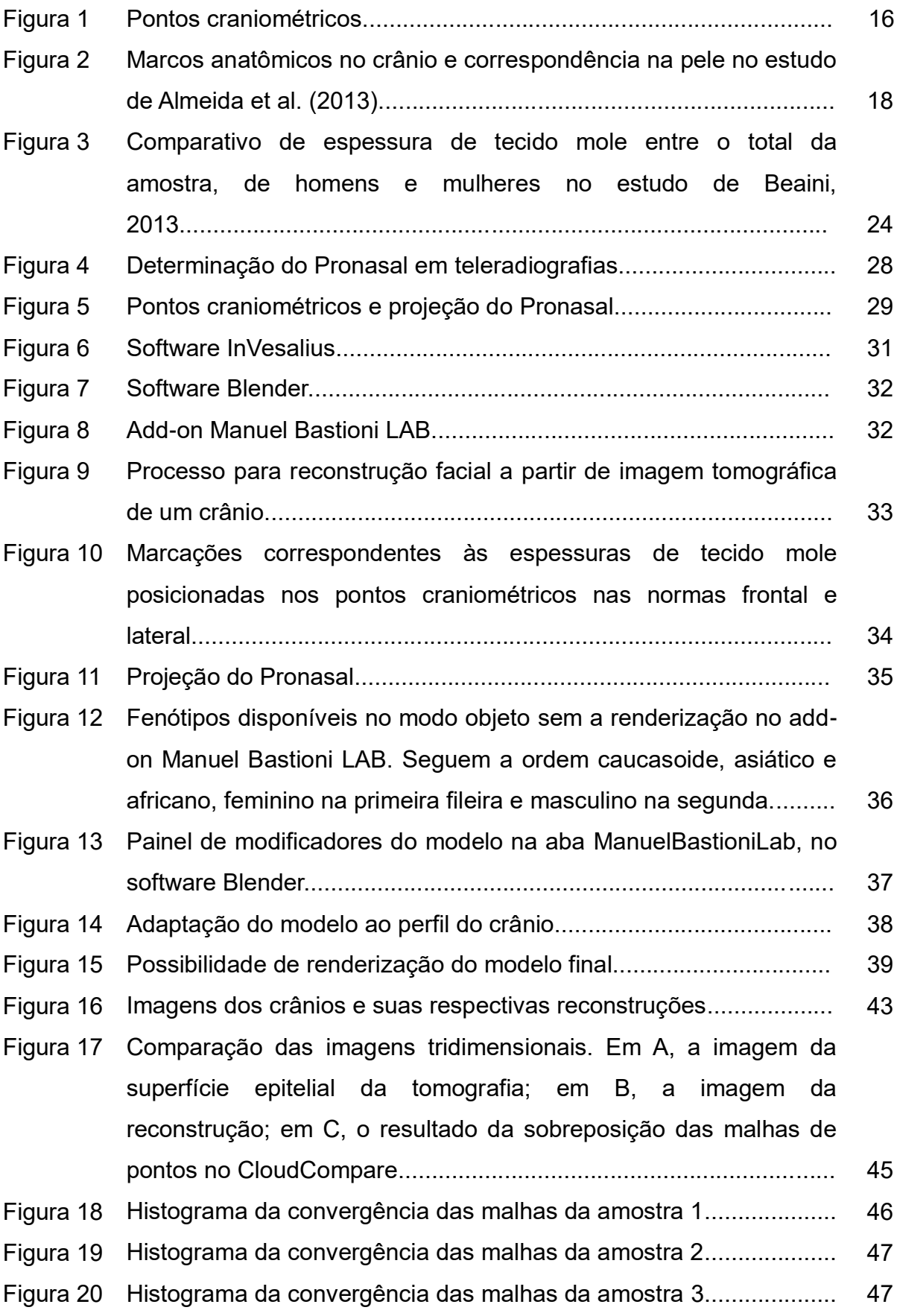

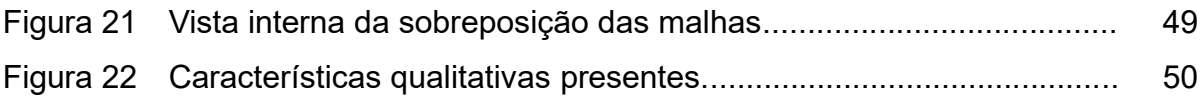

## **LISTA DE TABELAS**

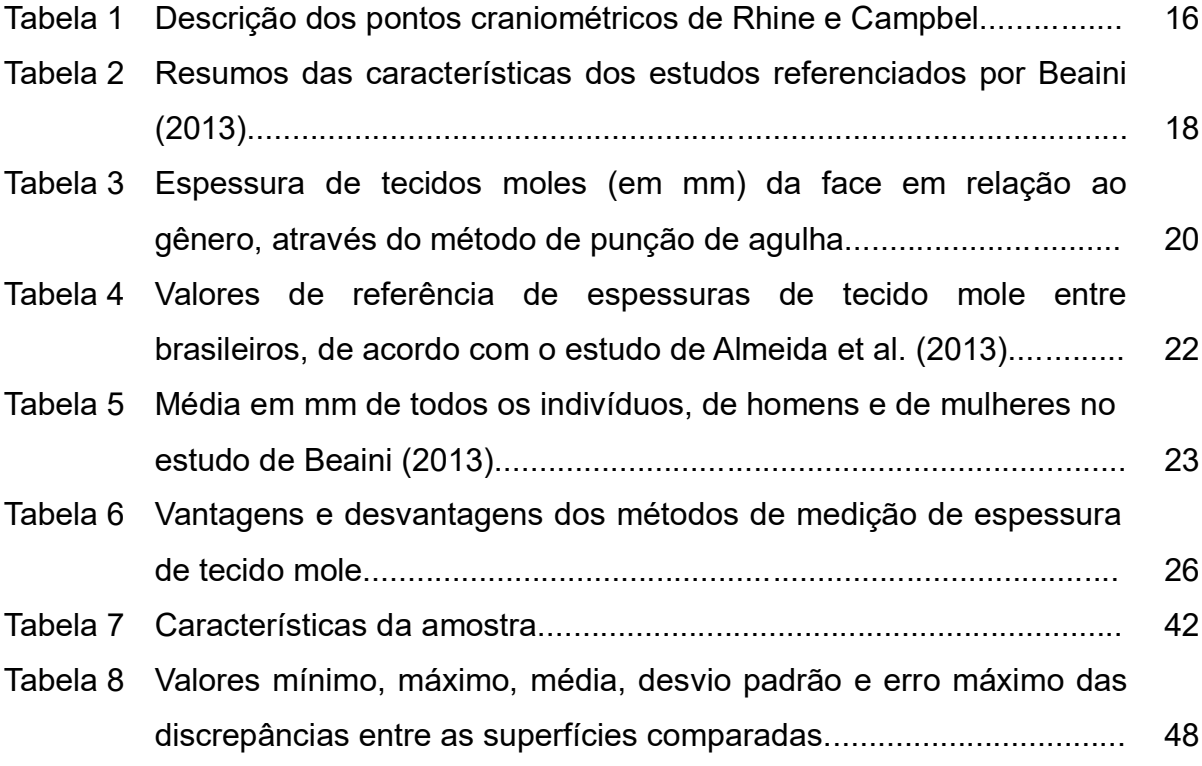

## **LISTA DE ABREVIATURAS E SIGLAS**

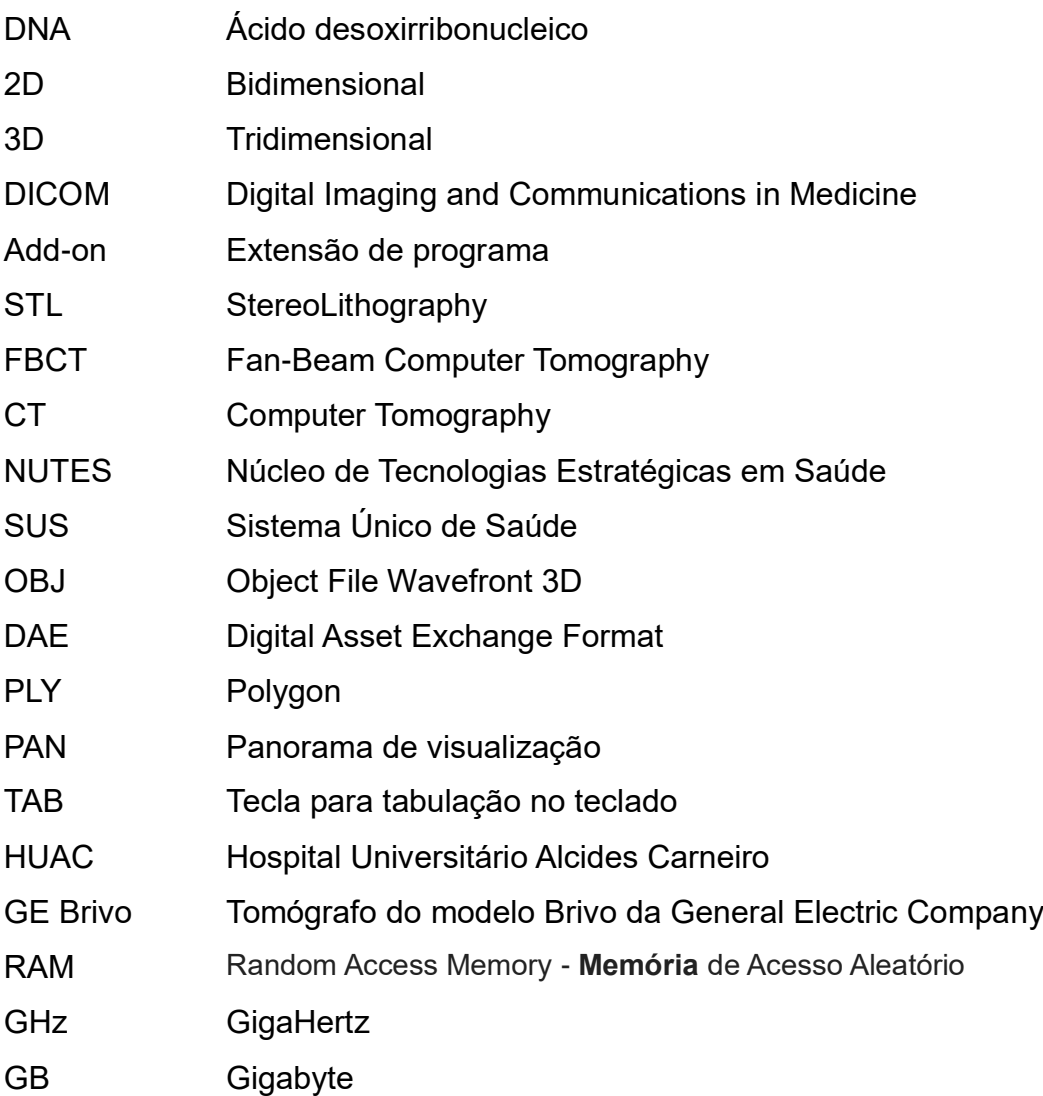

# **SUMÁRIO**

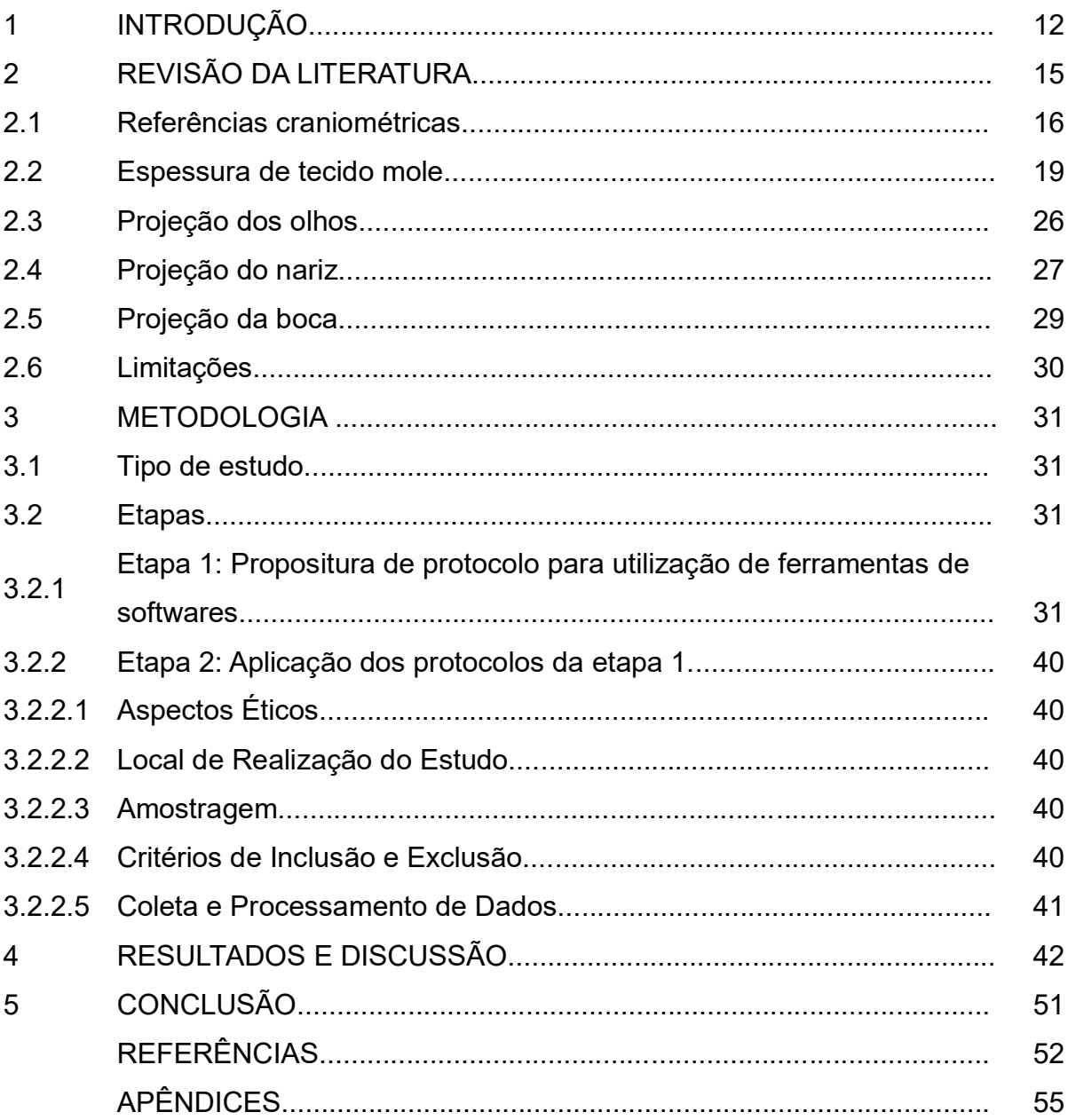

## **1 INTRODUÇÃO**

A face humana é composta por uma combinação de diferenças em diversas estruturas (ossos, músculos, cartilagens, gorduras, nervos, vasos sanguíneos, glândulas e pele) que juntamente com características como textura da pele, cabelos, olhos, boca, nariz e orelhas, formam um conjunto de informações utilizado para reconhecer pessoas. Em casos de mortes recentes com o mínimo de deterioração, esse reconhecimento é possível. Porém, em casos de remanescentes humanos esqueletizados, carbonizados ou mutilados, não é possível (HERRERA, 2015). E assim, se faz necessário, a identificação desses remanescentes não apenas para fins legais, mas também para consolo das famílias que tem algum ente desaparecido.

A identificação é o processo que compara coincidências entre dados previamente registrados em alguma documentação, aos obtidos no presente, de forma que essas coincidências possam individualizar uma pessoa (VANRELL, 2009). A identificação de despojos humanos utiliza técnicas científicas que se fundamentam em estudos comparativos de registros produzidos *ante-mortem*, de um indivíduo previamente identificado, com registros periciais *post-mortem*. Porém, se não há pistas sobre a identidade dos despojos, não há dados *ante-mortem* a serem comparados (TEDESCHI-OLIVEIRA et al., 2009).

A reconstrução facial forense apresenta-se como um recurso auxiliar eficiente nos casos de despojos humanos sem identidade atribuível, recriando um semblante de um indiveíduo que se assemelhe suficientemente a uma pessoa falecida a fim de permitir o aumento de possibilidades de reconhecimento, que pode levar a uma identificação positiva por meio de exames da arcada dentária ou análise de DNA (TEDESCHI-OLIVEIRA, 2009; DIAS, 2013). Portanto, fornece pistas para investigação de crimes, auxiliando a retirada de criminosos da sociedade e devolvendo o corpo do indivíduo falecido à família e amigos (STARBUCK; WARD, 2007).

A reconstrução pode ser realizada, segundo Fernandes et al. (2015), de forma bidimensional (2D), manualmente (por meio de desenhos em papel) ou digitalmente (por meio de desenhos realizados com o auxílio de programas de imagem 2D); e de forma tridimensional (3D), manualmente (por meio da escultura, normalmente em argila ou plastilina, sobre cópia do crânio) ou digitalmente (por meio da utilização de programas de imagem 3D).

De acordo com Claes et al. (2010), a reconstrução facial manual consome muito tempo e produz um resultado subjetivo, o que pode ser minimizado nos processos de reconstrução computadorizada. Nesse sentido, imagens geradas por computador têm sido cada dia mais utilizadas para reconstrução facial forense como um método auxiliar para a identificação de cadáveres. Ambientes de modelagem tridimensional, renderização e animação disponíveis têm aumentado a capacidade de produzir com eficácia imagens realistas de pessoas (ABATE et al., 2004).

A comunidade arqueológica e computacional já realiza reconstruções faciais virtuais utilizando somente softwares de código aberto, como o Invesalius (desenvolvido pelo Centro de Tecnologia de Informação Renato Archer em Campinas), o Python Photogrammetry Toolbox with Graphic User Interface, o MeshLab e o Blender, que podem ser combinados entre si de maneira a permitirem a realização da reconstrução por técnicas de escolas consolidadas em ambiente virtual, com otimização dada pelo uso de ferramentas disponíveis nestes softwares (DIAS, 2013). Resta fazer com que esse método seja simplificado e tenha mais usabilidade para que seu uso seja mais difundido.

A integridade dos restos mortais é um fator importante no uso da reconstrução facial computadorizada, pois permite a preservação do material (BENAZZI et al., 2009). O desenvolvimento de softwares e hardwares contribui para o aumento de dados disponíveis para análise científica, além de melhorar a qualidade e objetividade de pesquisas (BENAZZI et al., 2010).

Muitos meios de captação de imagens podem ser usados com finalidade forense, como as imagens DICOM (*Digital Imaging and Communications in Medicine)*, obtidas de diversos exames médicos como ressonâncias magnéticas, ultrassonografias, tomografia com emissão de pósitrons, tomografias computadorizadas convencionais e tomografias computadorizadas *Cone-Beam*. Quando não há DICOMs, é possível gerar modelos tridimensionais com programas de código aberto, pela técnica de fotogrametria, através de diversas imagens tomadas de um crânio em diferentes ângulos (DIAS, 2013).

Se as possibilidades de se registrar material biológico em 3 dimensões são exequíveis, o passo seguinte é o desenvolvimento das técnicas de reconstrução facial digitais: automatizadas (baseadas em algoritmos matemáticos), semiautomatizadas (algoritmos dependentes de posicionamento de pontos craniométricos para funcionarem) ou manuais (o processo de escultura é feito virtualmente como se fosse feito em material de modelagem) (ABATE et al., 2004). As pesquisas têm se preocupado cada vez mais em criar métodos computadorizados para agilizar e facilitar o processo de reconstrução facial (ZEILMANN, 2013).

O uso da reconstrução digital tridimensional da face de um indivíduo a partir do crânio esqueletizado ainda não é rotina para a maioria dos odontolegistas por se tratar de um processo de muitas etapas e que requer um conhecimento mais aprofundado de informática. Por outro lado, a quantidade de ossadas que continuam sem identificação aumenta a cada dia. No Núcleo de Medicina e Odontologia Legal (NUMOL) de Campina Grande 12 ossadas estão arquivadas e sem identificação desde 2015 até o presente momento.

Assim, é necessário simplificar esse método de forma confiável cientificamente, para que seja uma alternativa prática, de baixo custo com o uso de softwares gratuitos, e se torne amplamente utilizada nos setores de antropologia forense no intuito de direcionar as pesquisas de identificação de restos mortais.

O objetivo geral desse trabalho foi otimizar a reconstrução facial digital tridimensional a partir de imagens da superfície óssea, elaborando um protocolo forense de melhor usabilidade. E os objetivos específicos foram:

- Avaliar a aplicabilidade do método de reconstrução facial digital tridimensional para a prática forense na identificação de ossadas;

- Elaborar um protocolo forense para a prática da reconstrução facial digital tridimensional a partir de imagens da superfície óssea.

## **2 REVISÃO DA LITERATURA**

No fim do século XIX surgiram as primeiras reconstruções faciais sobre crânios esqueletizados. Em 1883, foi reproduzida a face do filósofo alemão Immanuel Kant; em 1884, do pintor italiano Rafael; em 1888, do poeta e dramaturgo alemão Schiller; e em 1895, do compositor Johann Sebastian Back. Nos anos seguintes esse método foi utilizado principalmente em museus (TEDESCHI-OLIVEIRA, 2011)

Mas a aplicação da reconstrução facial em casos forenses de identidade desconhecida surgiu esporadicamente nos anos quarenta do século passado (GEORGE, 1993), sendo popularizada no campo forense por Krogman quando este apresentou detalhadamente seu método (ÍSCAN, 1993; MORAES; MIAMOTO, 2015; TEDESCHI-OLIVEIRA, 2011).

Três escolas metodológicas consolidaram-se na Reconstrução Facial tridimensional através de abordagens e filosofias distintas sobre como a técnica deve ser executada. O método americano, onde o crânio é usado como uma base sobre a qual aplica-se material de modelagem esculpindo-se os tecidos moles utilizando-se determinadas relações anatômicas obtidas durante estudos antropológicos do crânio e da profundidade dos tecidos. O método Russo, quando os músculos faciais são definidos e modelados um a um sobre o crânio, a partir de suas inserções e respeitando o desenvolvimento da face. E o método nomeado Manchester, que combina uma utilização parcial das duas primeiras técnicas, estimando certos detalhes baseado nos acidentes ósseos anatômicos mais evidentes de inserção muscular e, ao mesmo tempo, se apoia em informações de espessura tecidual (DE GREEF; WILLEMS, 2005; DIAS, 2013).

As reconstruções faciais tridimensionais podem ser modeladas manualmente pelo uso de argila ou materiais plásticos sobre o esqueleto de um crânio ou uma réplica; ou modeladas virtualmente através de programas de computador que trabalhem imagens tridimensionais do crânio e das estruturas de tecido mole da face (TEDESCHI-OLIVEIRA, 2008). Porém, se faz necessário uma padronização para que as reconstruções possam ser replicadas e a técnica divulgada com bases científicas. Como citam Starbuck, Ward (2007), a padronização dos métodos de medição de espessura de tecido mole é um benefício para o futuro.

## **2.1 Referências craniométricas**

Rhine e Campbell (1980), observando a inadequada padronização das medidas das espessuras dos tecidos moles, procuraram estabelecer alguns critérios para a coleta de dados de espessura dos tecidos, considerando como possíveis variáveis a assimetria facial, sexo, idade, ancestralidade. Os autores citados mensuraram 10 pontos craniométricos na linha média da face e 11 pontos bilaterais (Figura 1), que passaram a ser referência para estudos posteriores (Tabela 1).

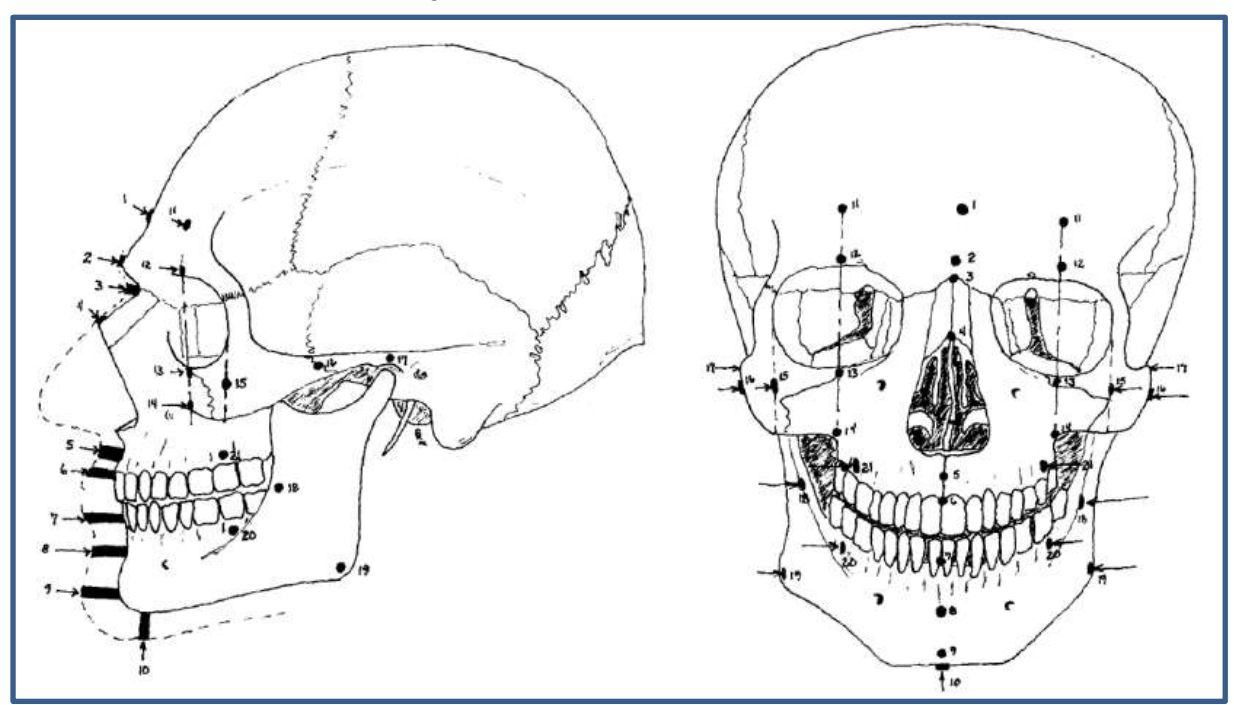

#### Figura 1 - Pontos craniométricos.

Fonte: Rhine, Campbell (1980).

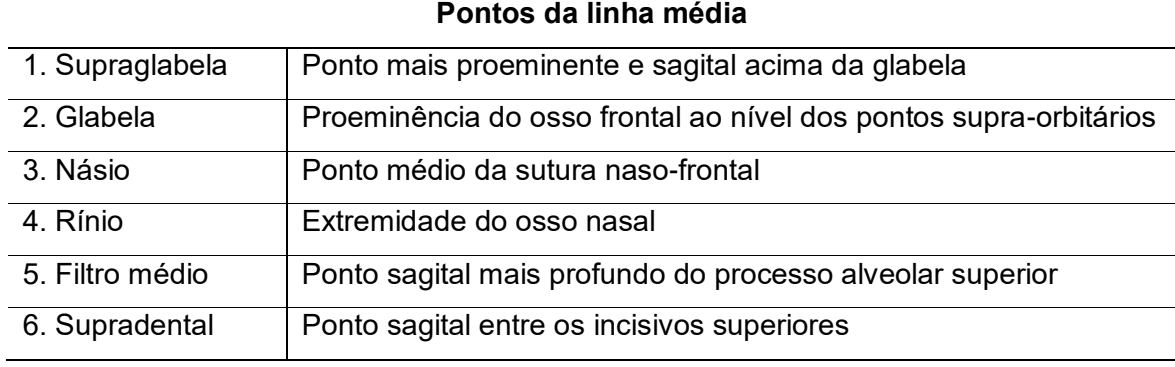

### Tabela 1 - Descrição dos pontos craniométricos de Rhine e Campbel.

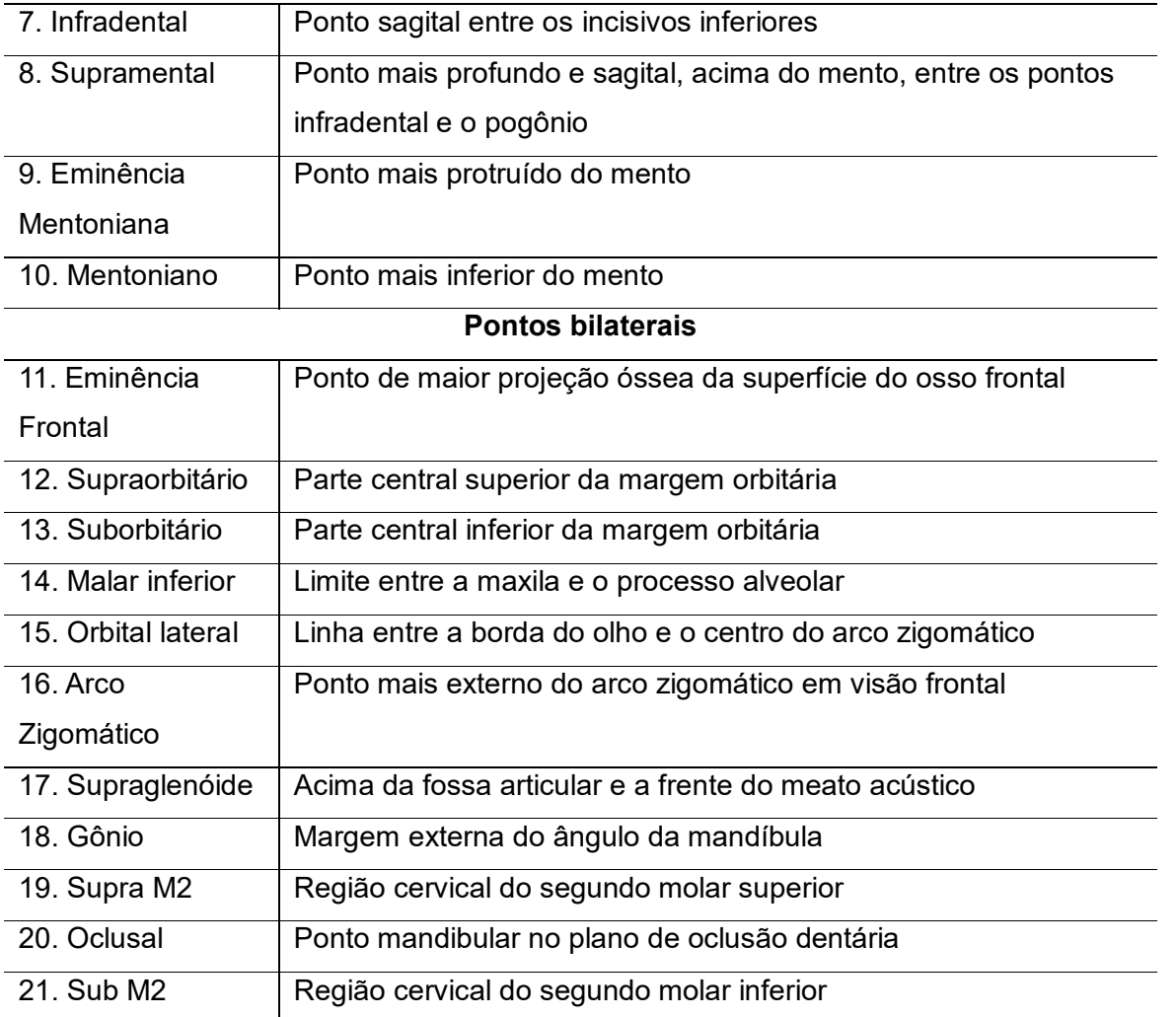

Fonte: adaptado de Beaini (2013).

Ao longo do tempo, diversos autores utilizaram alguns pontos diferentes para os estudos de espessuras faciais de tecido mole, como cita Beaini (2013) em uma tabela com as características dos estudos que referenciaram sua pesquisa (Tabela 2), demonstrando uma variação desde 14 a 31 pontos utilizados em estudos diferentes.

| Estudo                                 | População                       | Amostra | Método           | Pontos<br>utilizados |
|----------------------------------------|---------------------------------|---------|------------------|----------------------|
| Suzuki, et al, 1948 (39)               | Japonesa                        | 55      | Agulhas          | 14                   |
| Rhine, Campbell, 1980 (28)             | Negros americanos               | 91      | Agulhas          | 21                   |
| Phillip, Smuts, 1996 (32)              | Variada Sul-africana<br>(M e F) | 32      | TC               | 21                   |
| De Greef, et al., 2006 (37)            | <b>Brancos Americanos</b>       | 1000    | <b>Ultrassom</b> | 31                   |
| Tedeschi-Oliveira, et al., 2008<br>(1) | Brasileiros (M e F)             | 40      | Agulhas          | 21                   |
| Santos, 2008 (26)                      | Brasileiros (M E F)             | 186     | <b>RM</b>        | 22                   |
| Codinha, 2009 (27)                     | Portugueses (M e F)             | 151     | Agulhas          | 20                   |
| Cavanagh, Steyn, 2011 (36)             | Mulheres Negras<br>africanas    | 154     | TС               | 28                   |
| Almeida et al., 2013 (45)              | Brasileiros (M e F)             | 100     | Agulhas          | 31                   |

Tabela 2 - Resumos das características dos estudos referenciados por Beaini (2013).

Fonte: Beaini (2013).

O estudo de Almeida et al*.* (2013) demonstra o maior número de pontos utilizados e é ilustrado na superfície óssea e na pele na figura 2 abaixo.

Figura 2 - Marcos anatômicos no crânio e correspondência na pele no estudo de Almeida et al*.* (2013).

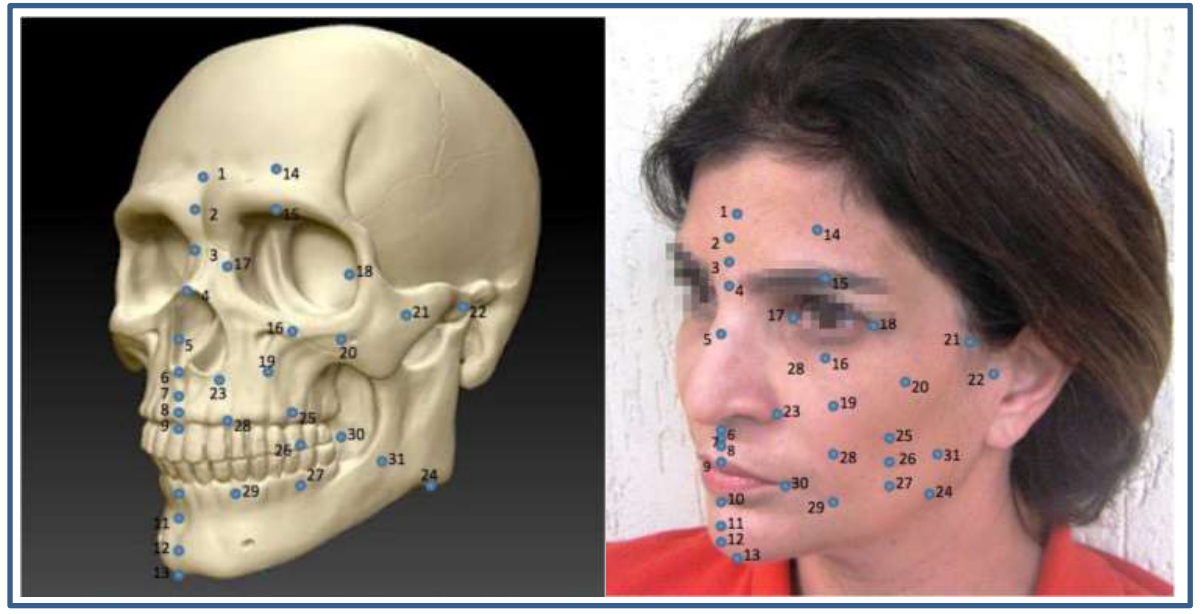

Fonte: Almeida et al*.* (2013).

Os pontos são identificados e nomeados pela numeração: (1) Supraglabella; (2) Glabella; (3) Nasion; (4) Rhinion; (5) Supratip break; (6) Mid-philtrum; (7) Upper lip margin; (8) Superior labial sulcus; (9) Stomion; (10) Lower lip margin; (11) Chin-lip fold; (12) Pogonion; (13) Beneath chin; (14) Frontal eminence; (15) Supraorbital; (16) Suborbital; (17) Ecthocanthion; (18) Endocanthion; (19) Inferior malar; (20) Lateral orbit; (21) Zygomatic arch; (22) Supraglenoid; (23) Alare; (24) Gonion; (25) Supra-M2; (26) Occlusal line; (27) Infra-M2; (28) Supra-canine; (29) Infra-canine; (30) Cheilion; (31) Mid-ramus (ALMEIDA et al., 2013).

### **2.2 Espessura de tecido mole**

Os contornos dos tecidos moles são passíveis de reconstrução utilizando tabelas disponíveis na literatura científica que estabelecem as medidas de espessura dos tecidos moles nos pontos craniométricos (TEDESCHI-OLIVEIRA et al., 2009). Essas tabelas são organizadas por gênero, etnia, idade, morfologia facial e outros parâmetros conhecidos por causar alterações significativas (BEAINI, 2013).

Porém, a maioria das tabelas publicadas são estudos em amostras de outros países, com características étnicas próprias, e como afirma Tedeschi-Oliveira (2008), a população brasileira é heterogênia e miscigenada, apresentando diferenças que devem ser consideradas na aplicação das tabelas produzidas tendo como referência outros povos.

Essas espessuras tem sido estudadas por diversos métodos, sendo que nos estudos com brasileiros, como se observa na tabela 2 citada por Beaini (2013), que avaliou as espessuras por meio de tomografias, apenas 3 estudos o antecederam, sendo: dois, utilizando o método de agulhas para aferir a espessura do tecido mole, o de Tedeschi-Oliveira (2008) e o de Almeida et al. (2013); e um, utilizando ressonância magnética, o de Santos (2008).

Tedeschi-Oliveira (2008) propôs um padrão de espessura a partir da publicação de um estudo que avaliou 40 corpos que passaram pelo processo de necropsia da Seção Técnica de Verificação de Óbito em Guarulhos – SP, através do método de punção de agulhas sobre pontos craniométricos previamente estabelecidos. A avaliação precedeu o exame de necropsia para evitar possíveis alterações pela manipulação dos tecidos, e foi efetuada por duas examinadoras. Foram medidas as espessuras de tecido mole em 32 pontos craniométricos, sendo 10 na linha mediana e 11 bilaterais, os preconizados por Rhine e Campbell em 1980. O trabalho propôs uma tabela com valores médios de espessura de tecido mole encontrados recobrindo os pontos craniométricos, considerando a variável de gênero (Tabela 3).

No trabalho citado, Tedeschi-Oliveira (2008) observou diferenças de espessuras teciduais sempre maiores para o sexo masculino; diferenças estatisticamente relevantes para três das trinta e duas variáveis quanto a idade; e apenas os pontos da linha mediana relacionados ao redor dos olhos, nariz e lábios não sofreram influência quanto ao estado nutricional, porém os demais pontos mantiveram a proporção. Já quanto a variável cor da pele, o único ponto com diferença estatisticamente relevante foi o Nasion que apresentou maior espessura em leucodermas, resultando, assim, em uma curvatura mais suave entre a testa e o nariz. Portanto, não houve diferenças significativas quanto à cor da pele no grupo estudado.

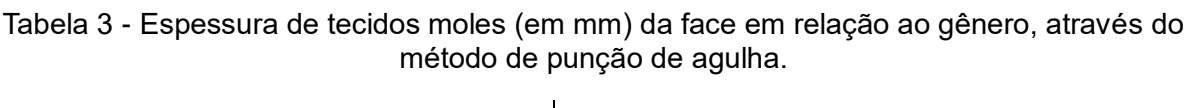

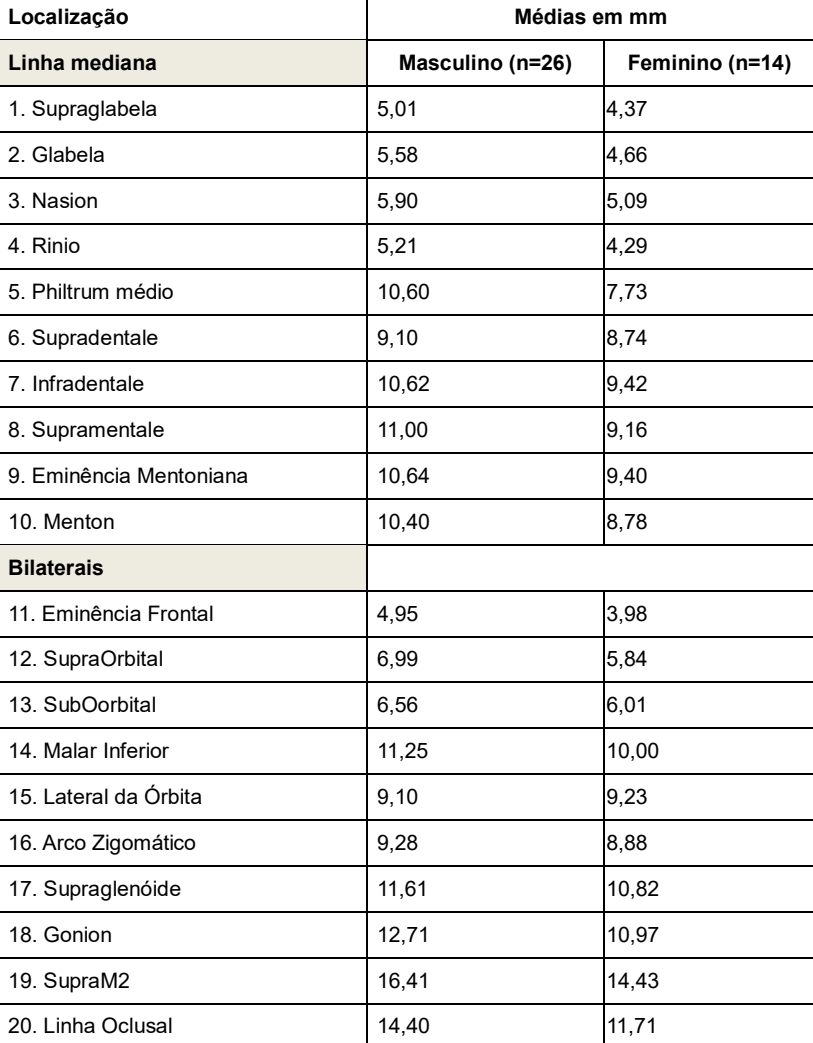

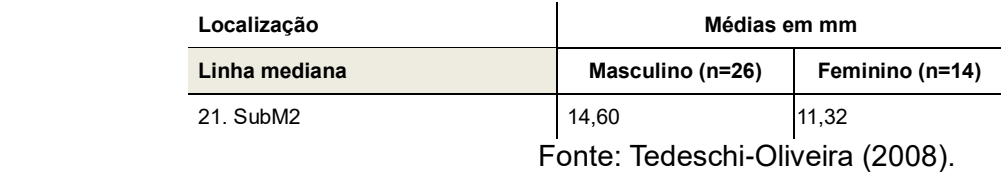

Santos (2008) estudou 186 exames de ressonância magnética da região de cabeça e pescoço de indivíduos brasileiros vivos atendidos no Centro de Imagens e Física Médica do Hospital das Clínicas de Ribeirão Preto, medindo a espessura tecidual de 22 pontos craniométricos a partir das imagens multiplanares, sendo 11 sobre a linha média e os outros 11 bilaterais. As medidas foram relacionadas às variáveis de gênero, idade, índice de massa corporal e etnia. Como resultado, concluiu que há diferença entre valores médios dos tecidos moles da face em função do gênero em pontos situados na linha média, sendo maiores na população masculina. O mesmo não ocorreu nos pontos bilaterais, à exceção de pontos situados em regiões que sabidamente são mais robustas em homens: eminência frontal; supraglenóide; e linha oclusal.

A pesquisa de Santos (2008) relatou não haver diferença estatística significativa nos pontos bilaterais comparados entre si com seus correspondentes no lado oposto. Quanto à idade, foram analisados cinco intervalos de idade e relacionados ao gênero, o que demonstrou não haver discrepância entre os diversos intervalos de idade envolvendo a linha média, à exceção do ponto próstion no masculino, e dos pontos próstion, filtro médio e eminência mental no feminino. Já para os pontos bilaterais, 4 não apresentaram diferença estatística significativa no masculino, e 6 no feminino. Quanto ao índice de massa corporal, foi observado uma maior diferença em regiões que envolvem as bochechas. Quanto à etnia, houve falta de proporcionalidade entre o número de indivíduos e as categorias étnicas levantadas, sendo os indivíduos brancos em maior proporção.

Em 2013, Almeida et al., estudaram cem cadáveres do Instituto Médico-Legal de Guarulhos com o uso de agulhas, medindo 13 pontos na linha média e 18 bilaterais. Os autores consideraram que as diferenças encontradas entre homens e mulheres foi mínima, não afetando muito as aproximações faciais e que as diferenças de espessura de tecido estão mais relacionadas ao perfil facial que ao sexo. E assim, esses autores publicaram uma tabela de valores médios sem a separação por sexo (Tabela 4).

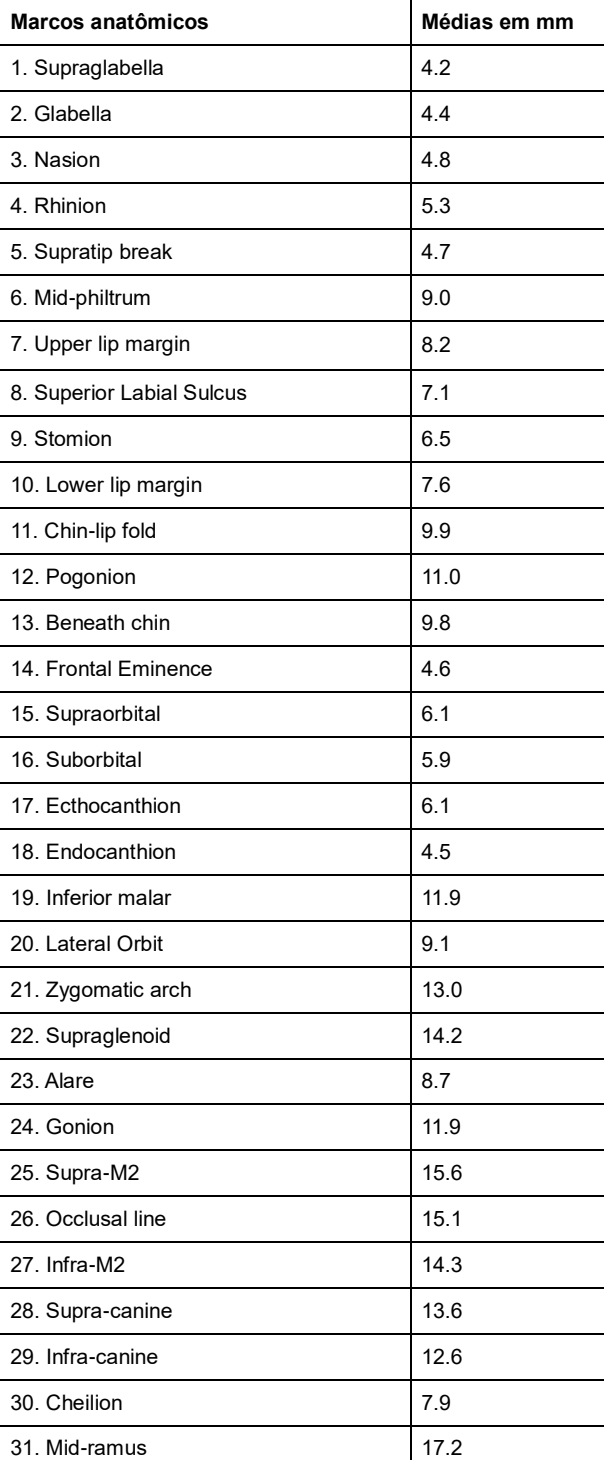

Tabela 4 - Valores de referência de espessuras de tecido mole entre brasileiros, de acordo com o estudo de Almeida *et al*. (2013).

Fonte: adaptada de Almeida et al. (2013).

Beaini (2013) também concluiu em seu estudo, através do método de mensuração a partir de tomografias computadorizadas, que os homens apresentam espessuras superiores às mulheres de forma geral, com exceção aos pontos laterais da órbita, concordando com outros estudos que indicam maior espessura tecidual na região de bochechas das mulheres (Tabela 5). O autor buscou a relação entre a espessura tecidual e tipos faciais verticais e anteroposteriores e concluiu que não houve diferença significativa que justifique uma abordagem distinta em reconstrução facial forense.

| <b>Pontos</b>          |              | Médias em mm     |          |  |
|------------------------|--------------|------------------|----------|--|
| Linha mediana          | <b>Todos</b> | <b>Masculino</b> | Feminino |  |
| 1. Supra Glabela       | 3,81         | 4,23             | 3,39     |  |
| 2. Glabela             | 5,32         | 5,69             | 4,95     |  |
| 3. Násio               | 6,50         | 7,08             | 5,93     |  |
| 4. Rínio               | 1,80         | 1,93             | 1,67     |  |
| 5. Filtro Méd.         | 13,65        | 14,98            | 12,32    |  |
| 6. Supra dente.        | 10,95        | 12,37            | 9,53     |  |
| 7. Infra dente.        | 11,27        | 11,25            | 11,29    |  |
| 8. Supra Emin.         | 11, 10       | 11,45            | 10,76    |  |
| 9. Emin. Mento.        | 10,09        | 10,76            | 9,43     |  |
| 10. Mento              | 7,74         | 8,39             | 6,93     |  |
| <b>Bilaterais</b>      |              |                  |          |  |
| 11D. Emin. front. Dir. | 3,93         | 4,38             | 3,48     |  |
| 11E. Emin. front. Esq. | 3,94         | 4,46             | 3,42     |  |
| 12D. Sup.Orb. Dir.     | 6,70         | 7,20             | 6,21     |  |
| 12E. Sup.Orb. Esq.     | 6,63         | 7,12             | 6, 14    |  |
| 13D. Sub. Orb. Dir.    | 5,17         | 5,35             | 5,00     |  |
| 13E. Sub. Orb. Esg.    | 5,09         | 5,33             | 4,84     |  |
| 14D. Malar Dir.        | 19,91        | 20,39            | 19,42    |  |
| 14E. Malar Esq.        | 19,61        | 20,50            | 18,71    |  |
| 15D. Lat. Orb. Dir.    | 8,18         | 7,39             | 8,98     |  |
| 15E. Lat. Orb. Esq.    | 8,81         | 7,23             | 10,39    |  |
| 16D. Arc. Zig. Dir.    | 7,75         | 8,05             | 7.44     |  |
| 16E. Arc. Zig. Esq.    | 7,62         | 7,75             | 7,48     |  |
| 17D. Sup. Glen. Dir.   | 10,40        | 11,23            | 10,00    |  |
| 17E. Arc. Zig. Esq.    | 10,26        | 10,93            | 9,94     |  |
| 18D. Gônio Dir.        | 15,17        | 17,20            | 13,15    |  |
| 18E. Gônio Esq.        | 15,27        | 17,33            | 13,21    |  |

Tabela 5 - Média em mm de todos os indivíduos, de homens e de mulheres no estudo de Beaini (2013).

| <b>Pontos</b>        | Médias em mm |                  |          |
|----------------------|--------------|------------------|----------|
| Linha mediana        | <b>Todos</b> | <b>Masculino</b> | Feminino |
| 19D. Sup. M2 Dir.    | 27,09        | 28,19            | 26,00    |
| 19E. Sup. M2 Esq.    | 27,27        | 28.23            | 26,31    |
| 20D. Linha Ocl. Dir. | 21,44        | 22.77            | 20,10    |
| 20E. Linha Ocl. Esg. | 21,64        | 22.89            | 20,38    |
| 21D. Sub. M2 Dir.    | 24,32        | 25,12            | 23,52    |
| 21E. Sub. M2 Esq.    | 24,76        | 25,53            | 23,99    |

Fonte: Beaini (2013).

De acordo com os resultados do trabalho de Beaini (2013), na maioria dos pontos sagitais houve uma equivalência com outros estudos de medição de espessura tecidual por métodos diversos. A exceção se faz ao ponto filtro médio que teve um valor equivalente apenas em um estudo que utilizou um método semelhante, o de ressonância magnética. O mesmo efeito ocorreu com os pontos laterais Supra M2, Linha Oclusal e Sub M2 que variaram em relação aos métodos punctórios mais de um centímetro, contudo em acordo com métodos digitais (Figura 3).

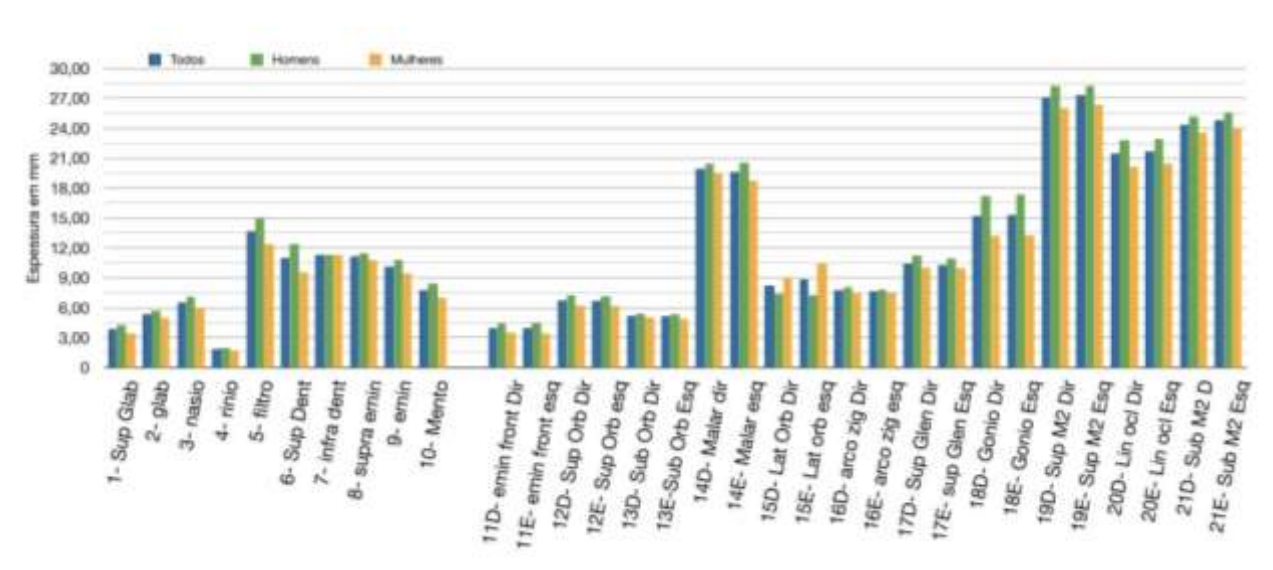

Figura 3 - Comparativo de espessura de tecido mole entre o total da amostra, de homens e mulheres no estudo de Beaini, 2013.

A mensuração de espessura de tecido mole pelo método digital de tomografia computadorizada do tipo cone-bem com indivíduos vivos, ou seja, com a tonicidade

Fonte: Beaini (2013).

muscular normal e na posição vertical, sentado, torna mais próximo da realidade em que a pessoa é conhecida. Além de eliminar algumas variáveis como os efeitos teciduais pós morte que ocorrem em cadáveres, a ação da gravidade que ocorre quando a medição é feita com o indivíduo deitado (BEAINI, 2013; STEPHAN; SIMPSON, 2008), ou mesmo o efeito mecânico da ação punctória exercida pela agulha (STEPHAN; SIMPSON, 2008). Os métodos ideais são aqueles em que o indivíduo está na posição vertical, o que reduz o índice de erro (STARBUCK; WARD, 2007).

Porém, Stephan e Simpson (2008) consideram empiricamente infundadas as alegações que estudos de espessura tecidual em cadáver são de qualidade inferior quando comparados com estudos em indivíduos vivos. E, após a comparação de vários estudos, detectaram a tendência de erro de cada método. A ressonância magnética e a tomografia computadorizada de pessoas vivas na posição supina, por exemplo, tendem a fornecer valores menores para pontos da linha média e valores maiores para pontos bilaterais, como provável efeito da gravidade causando movimento dos tecidos. Já a comparação de métodos radiográficos com ultrassom, demonstram que o segundo apresenta valores inferiores quando comparados pontos da linha média.

Assim, reuniram em uma tabela as vantagens e desvantagens de cada método (Tabela 6).

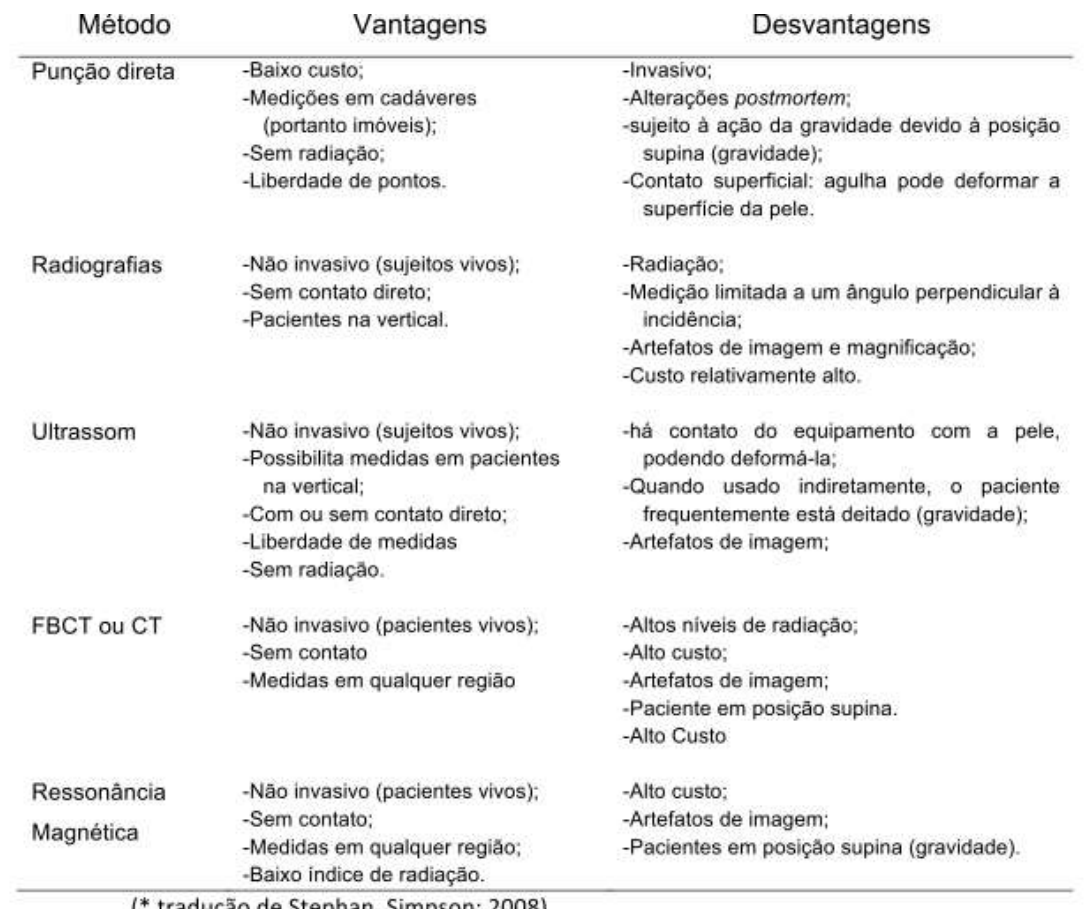

### Tabela 6 - Vantagens e desvantagens dos métodos de medição de espessura de tecido mole.

(\* tradução de Stephan, Simpson; 2008)

Fonte: Stephan; Simpson (2008).

## **2.3 Projeção dos Olhos**

Os olhos podem contribuir para uma correta proporção do terço médio da face se forem posicionados com precisão, sendo muito importantes para a face final. Segundo o percussor do método Americano, em norma frontal, o topo da córnea deve estar posicionado na união de duas linhas: uma que liga as margens medial e lateral da órbita com outra que sai da margem superior em direção a inferior, formando uma bissetriz. Na norma lateral, a ponta da córnea deve passar tangenciando a linha que liga as margens superior e inferior. O método Russo sugere uma projeção de 1 a 2mm em relação à tangente (HERRERA, 2015).

### **2.4 Projeção do Nariz**

Krogman, Íscan (1986 apud TEDESCHI-OLIVEIRA, 2010) descreveram parâmetros para reconstrução do nariz que são utilizados até a atualidade, a exemplo do trabalho de Herrera (2015) e Moraes, Miamoto (2015). Para os autores, a largura da abertura piriforme, em caucasóides, é em torno de três quintos do total da largura nasal, medida externamente às asas. A projeção do nariz é aproximadamente três vezes o comprimento da espinha nasal (medida a partir da margem inferior da abertura piriforme para a ponta da espinha), acrescida a espessura de tecido para a região. Os autores também consideram que deve-se acrescentar 5mm para cada lado da abertura em caucasianos americanos, e 8mm em afro-americanos para reprodução do tecido mole.

Observando a dificuldade de reprodução dos métodos até então publicados, Tedeschi-Oliveira, Beaini e Melani (2016) estudaram de forma inédita a relação formada por linhas retas que ligam os pontos Rínio, Pronasal (o ponto mais proeminente do tecido mole do nariz) e Próstio, em uma amostra de 600 radiografias cefalométricas da base de dados digitais (Figura 4) de quatro Institutos de Radiologia Dentária, localizados em São Paulo, Brasil, sendo 50 % referente a cada sexo, com idades de 24 a 77 anos. O resultado do estudo mostrou uma variação de angulação de 80 à 100º, fazendo os autores concluírem que pode-se usar o ângulo do valor médio de 90º formado a partir do Rínio e Próstio para indicar a posição do Pronasal e estimar, assim, a projeção do nariz com referência na continuação do osso nasal (Figura 5). Houve uma pequena diferença estatística entre homens e mulheres que pode ser desconsiderada para uma reconstrução satisfatória.

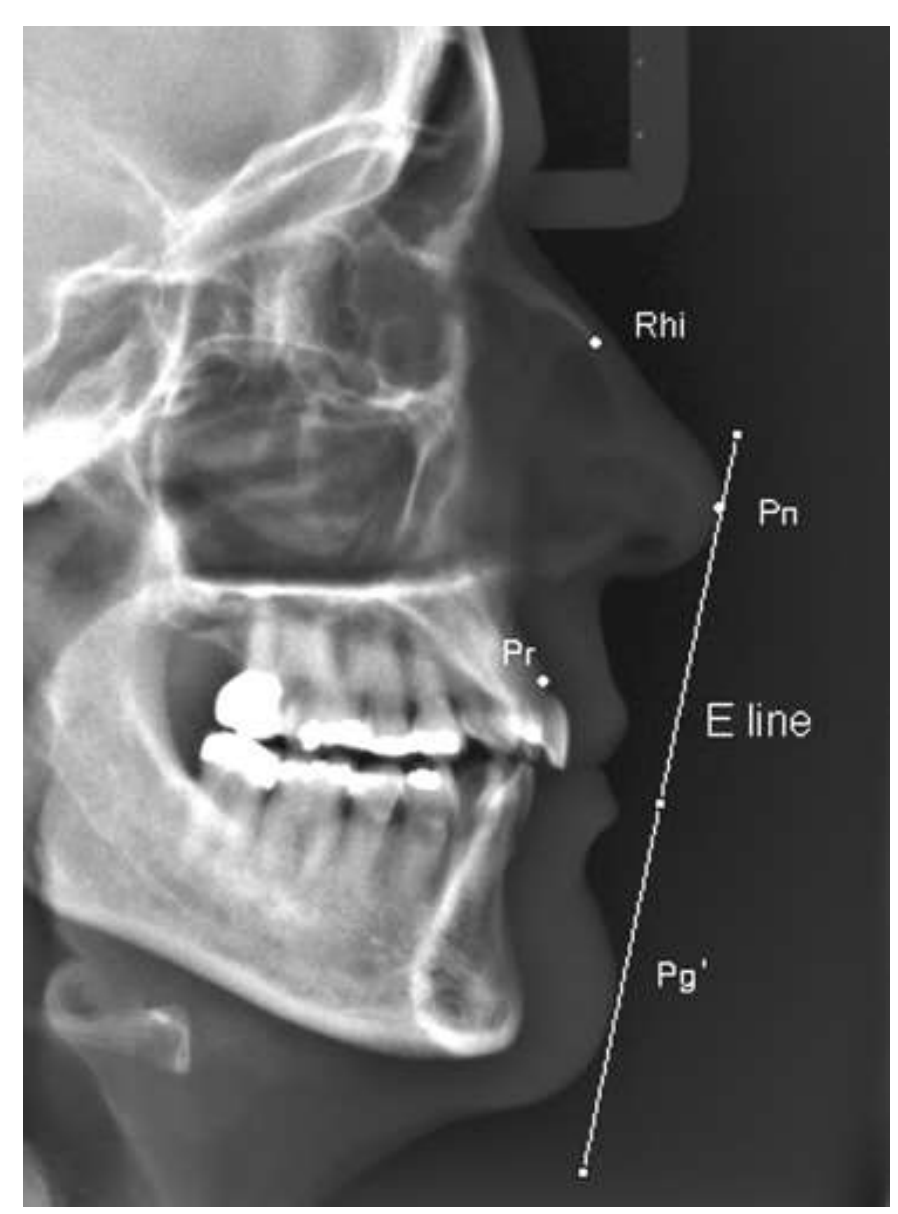

Figura 4 - Determinação do Pronasal em teleradiografias.

Fonte: Tedeschi-Oliveira, Beaini, Melani (2016).

A figura acima demostra como é definido o Pronasal em teleradiografias a partir da linha E que atravessa o Pogônio e passa tangenciando o Pronasal na área de maior convexidade do nariz.

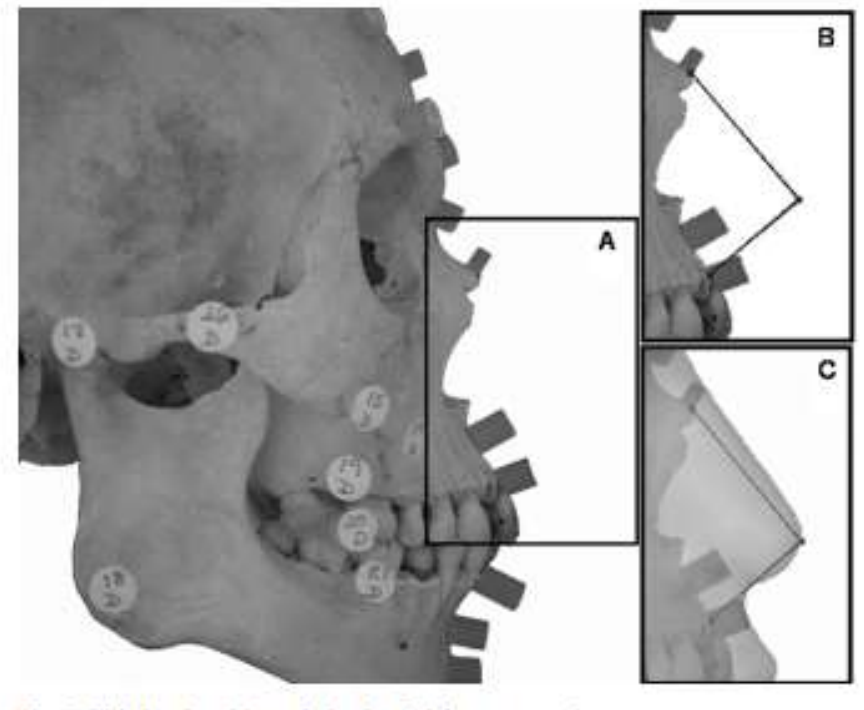

Figura 5 – Pontos craniométricos e projeção do Pronasal

Fig. 5. Rhi-Pn-Pr = 90°, angle in the facial reconstruction. (a) Craniometrical points, with known soft tissue thickness (b) 90° angle between Prosthion and Rhinion (c) 90° angle and craniometrical points superimposed.

Fonte: Tedeschi-Oliveira, Beaini, Melani (2016).

Na figura acima os pontos craniométricos estão marcados com a espessura de tecido mole em A. Em B, o ângulo de 90º formado entre Rínio de Próstio, indicando o Pronasal. E em C, a projeção nasal em tecido mole.

### **2.5 Projeção da Boca**

Dias (2013) pesquisou a relação entre o tecido duro e delimitações da boca em tomografias computadorizadas com duas amostras, em um total de 435, pertencentes a homens e mulheres com uma faixa etária de 11 a 81 anos, e concluiu que: à distância intercanina se atribui o valor médio de 75% da largura da boca em homens, e 80% em mulheres; a altura da zona vermelha correspondeu a aproximadamente 26% da largura da boca; à distância entre os pontos infradentale e supramentale se atribui a média de 55% da zona vermelha da boca para ambos os sexos, e entre os pontos philtrum médium e supradentale, se atribui em média 85% da altura da zona vermelha em homens, e 88% em mulheres; e que a distância entre os forames mentuais, se atribui em média 97% da largura da boca em mulheres, e 93% em homens.

### **2.6 Limitações**

Aspectos faciais importantes como o olhar, o sorriso, a forma da ponta do nariz, dos olhos, pálpebras e boca não podem ser previstos em uma reconstrução, ficando a critério do artista e acabam por influenciar muito no reconhecimento (PHILLIPS; SMUTS, 1996; TEDESCHI-OLIVEIRA, 2008; TEDESCHI-OLIVEIRA; BEAINI; MELANI, 2016). Além disso, a análise pura do crânio não permite o conhecimento de tipo de cabelo e pelos faciais (TEDESCHI-OLIVEIRA, 2008).

Uma pesquisa realizada por Fernandes et al. (2015) para a avaliação do reconhecimento a partir de reconstruções faciais sem caracterização de pelos – como sobrancelhas, cabelos e cílios – mostrou um maior percentual de indicação do sujeito-alvo quando comparada com outros estudos, que utilizaram a mesma metodologia, em que havia a caracterização dos pelos faciais. Assim, foi demonstrado que a caracterização pode ser desnecessária.

Expressões faciais, marcas de nascença, cicatrizes podem não ser previstas com base no crânio de modo que a representação exata do rosto ultrapassa as possibilidades da técnica forense (TEDESCHI-OLIVEIRA; BEAINI; MELANI, 2016). Da mesma forma, não é possível presumir, a partir de um crânio esqueletizado, o estado nutricional do indivíduo em vida (STEPHAN; SIMPSON, 2008; TEDESCHI-OLIVEIRA, 2008), a não ser que sejam encontradas peças de vestimenta junto aos ossos e seja confirmada sua relação com estes (TEDESCHI-OLIVEIRA, 2008; ALMEIDA et al.,2013).

Assim como Tedeschi-Oliveira (2008), Starbuck e Ward (2007) defendem que sejam criadas reconstruções múltiplas, com variações do estado nutricional para facilitar o reconhecimento. Segundo o estudo destes autores, os indivíduos tendiam a entender como pessoas diferentes as reconstruções com variações do estado nutricional, levando a conclusão que o tamanho do rosto pode cegar os observadores na semelhança da forma facial.

## **3 METODOLOGIA**

## **3.1 Tipo de estudo**

O estudo proposto foi do tipo exploratório por meio de estudo de caso.

## **3.2 Etapas**

A reconstrução facial seguiu o protocolo básico de reconstrução virtual de Moraes; Miamoto (2015) com algumas alterações e mudança de software para uso.

# **3.2.1 Etapa 1: Propositura de protocolo para utilização de ferramentas de softwares**

Os Softwares utilizados foram:

-InVesalius: é um software público para a área de saúde que permite criar modelos virtuais tridimensionais a partir de imagens em duas dimensões obtidas por equipamentos de tomografia computadorizada ou ressonância magnética (PORTAL DO SOFTWARE PÚBLICO BRASILEIRO, 2007). No InVesalius podem ser lidos os arquivos no formato DICOM e exportados no formato STL.

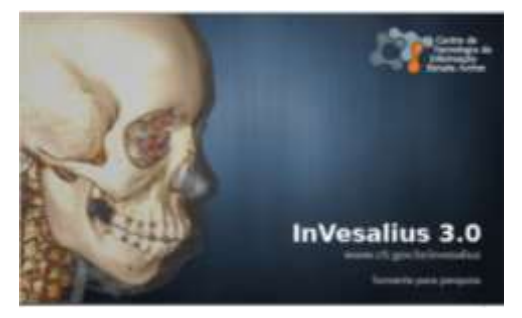

Figura 6 – Software InVesalius.

Fonte: Invesalius, 2018.

-Blender: é um software aberto de computação gráfica 3D que executa entre outras funções modelagem 3D, animação, simulação, renderização, composição e rastreamento de movimento, edição de vídeos e criação de jogos (BLENDER, 2018).

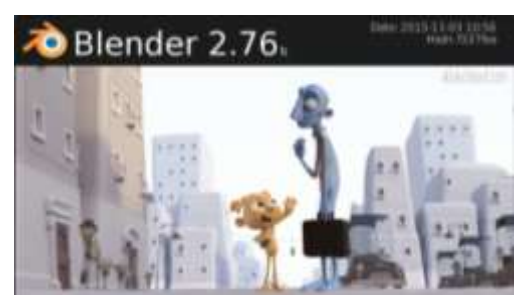

Figura 7 – Software Blender.

Fonte: Blender, 2018.

-Manuel Bastioni LAB: é um add-on, ou seja, uma extensão de programa, para o Blender, gratuito, que trabalha com criação científica e edição de humanoides 3D (BASTIONI, 2018). Este add-on fornece fenótipos que servem como modelos iniciais para as reconstruções, assim como permite modificações pré-programadas de forma mais rápida e padronizada, a partir de comandos, de modo que o fenótipo utilizado possa ganhar características compatíveis com o arcabouço ósseo e com os dados antropológicos de cada caso.

Figura 8 – Add-on Manuel Bastioni LAB.

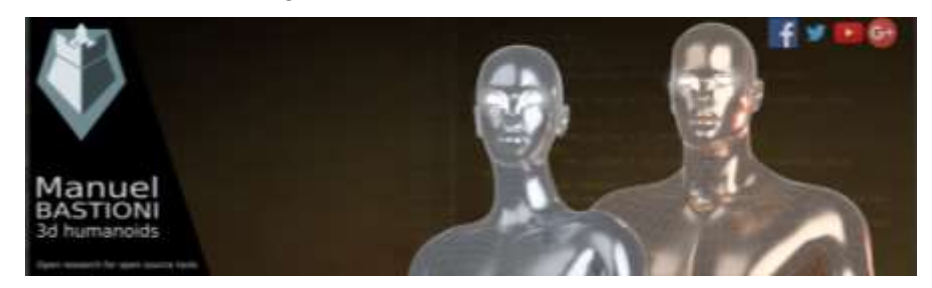

Fonte: Bastioni (2018).

A partir da utilização dos softwares citados, foi proposto um processo para a reconstrução facial em passos (figura 9), a fim de se elaborar um protocolo que otimize a reconstrução facial forense, que serão detalhados em seguida.

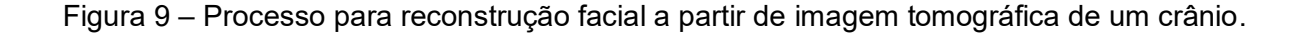

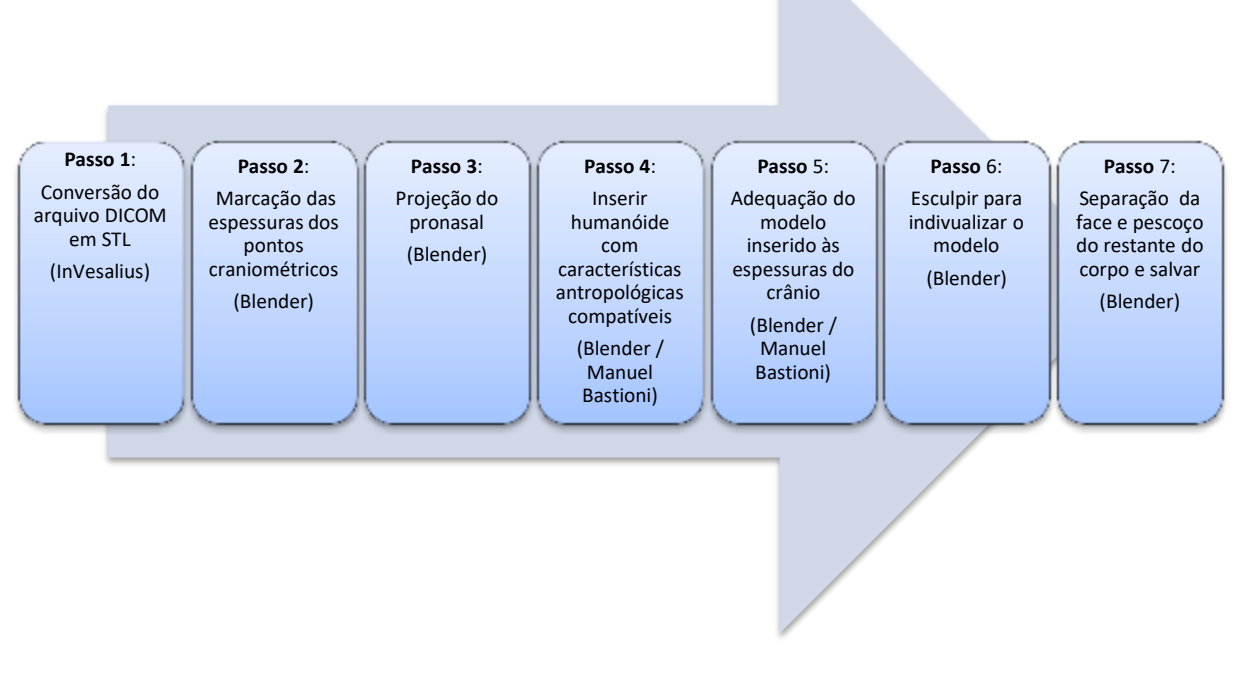

Fonte: Própria autora.

**Passo 1** - Software InVesalius: abrir o arquivo DICOM obtido a partir da tomografia. Gerar a imagem 3D do crânio. Exportar no formato STL.

### Comandos:

- Importar o arquivo da tomografia e optar por pular 2 a cada 3 fatias para tornar o manuseio mais rápido.

- No lado direito da tela, existem quatro ícones, clicar no segundo que corresponde a um crânio. Selecionar a opção "Padrão".

- No lado esquerdo da tela, no campo "2. Selecionar a região de interesse", o primeiro campo deve conter "Máscara 1" e o segundo campo "Osso".

-Clicar em "Criar superfície". Esperar até a superfície aparecer na janela volume.

- No campo seguinte, "3. Configure a superfície 3D", clicar em "Próximo passo".

- No campo seguinte, "4. Exporte os dados", clicar em "Exportar superfície 3D..." e escolher a pasta de destino do arquivo.

**Passo 2** – Software Blender: importar o arquivo STL gerado no InVesalius, no caso da tomografia, ou diretamente de um scaneamento; configurar pontos craniométricos de acordo com as espessuras adequadas de tecido mole para as características antropológicas específicas do crânio em estudo (figura 10).

 $\checkmark$  Selecionar uma aresta na região de cada ponto craniométrico e fazer a extrusão com o comprimento correspondente a cada medida de cada região.

Comandos:

- No modo de edição, selecionar a aresta com o botão direito do mouse;
- (E) Fazer a extrusão + o eixo correspondente (x, y ou z) + o valor da espessura do tecido mole do ponto craniométrico correspondente + "Enter".

Figura 10 – Marcações correspondentes às espessuras de tecido mole posicionadas nos pontos craniométricos nas normas frontal e lateral.

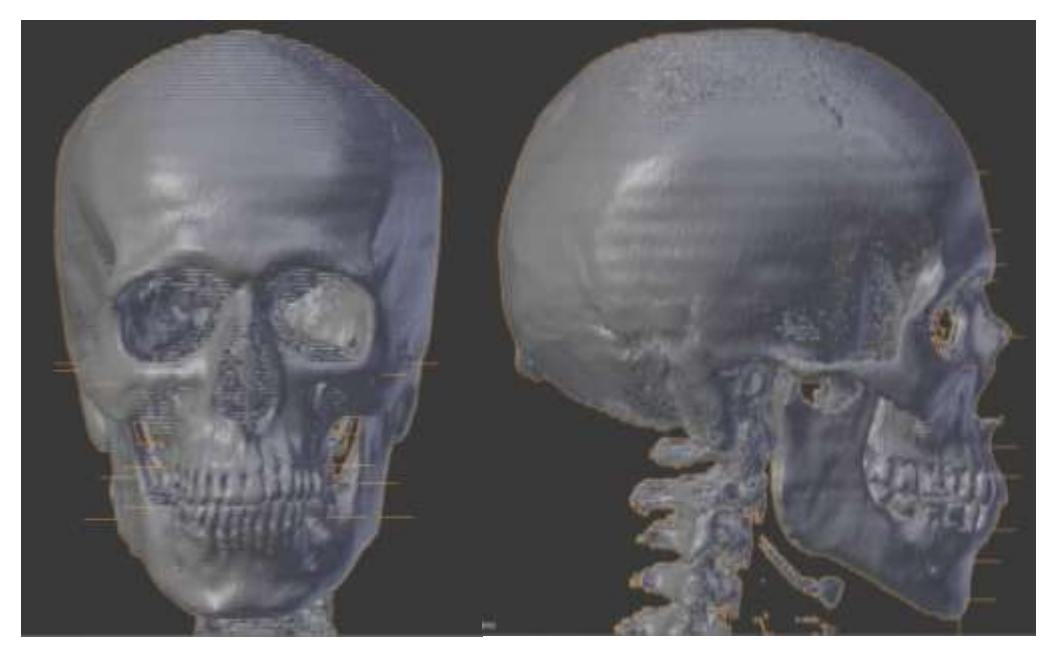

Fonte: Própria autora.

**Passo 3** – Software Blender: projetar o Pronasal (figura 11).

Comandos:

- Selecionar modo de objeto.
- Adicionar um plano

 Ajustar ao tamanho e inclinação de forma que uma aresta toque no Rínio e outra no Próstio (ou Supradenta), sendo o pronasal o vértice do encontro destas arestas, com angulação de 90 º.

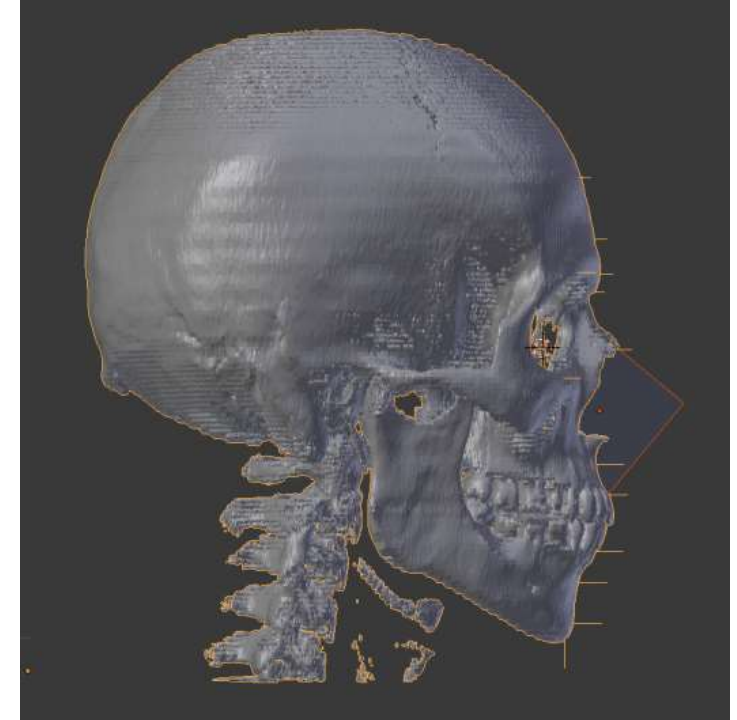

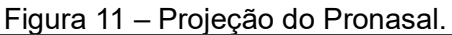

Fonte: Própria autora.

**Passo 4** – Software Belnder – add-on Manuel Bastioni LAB: gerar um humanoide 3D com características adequadas as características antropológicas do crânio.

Comandos:

- Selecionar a aba ManuelBastioniLAB.
- Na caixa seleção, escolher entre as opções possíveis de fenótipo. No caso de reconstrução, só as primeiras seis opções são compatíveis (como demostra a figura 12).
- Desfazer a seleção das caixas abaixo.
- Clicar em "Init character" e aguardar o modelo aparecer.

Figura 12: Fenótipos disponíveis no modo objeto sem a renderização no add-on Manuel Bastioni LAB. Seguem a ordem caucasoide, asiático e africano, feminino na primeira fileira e masculino na segunda.

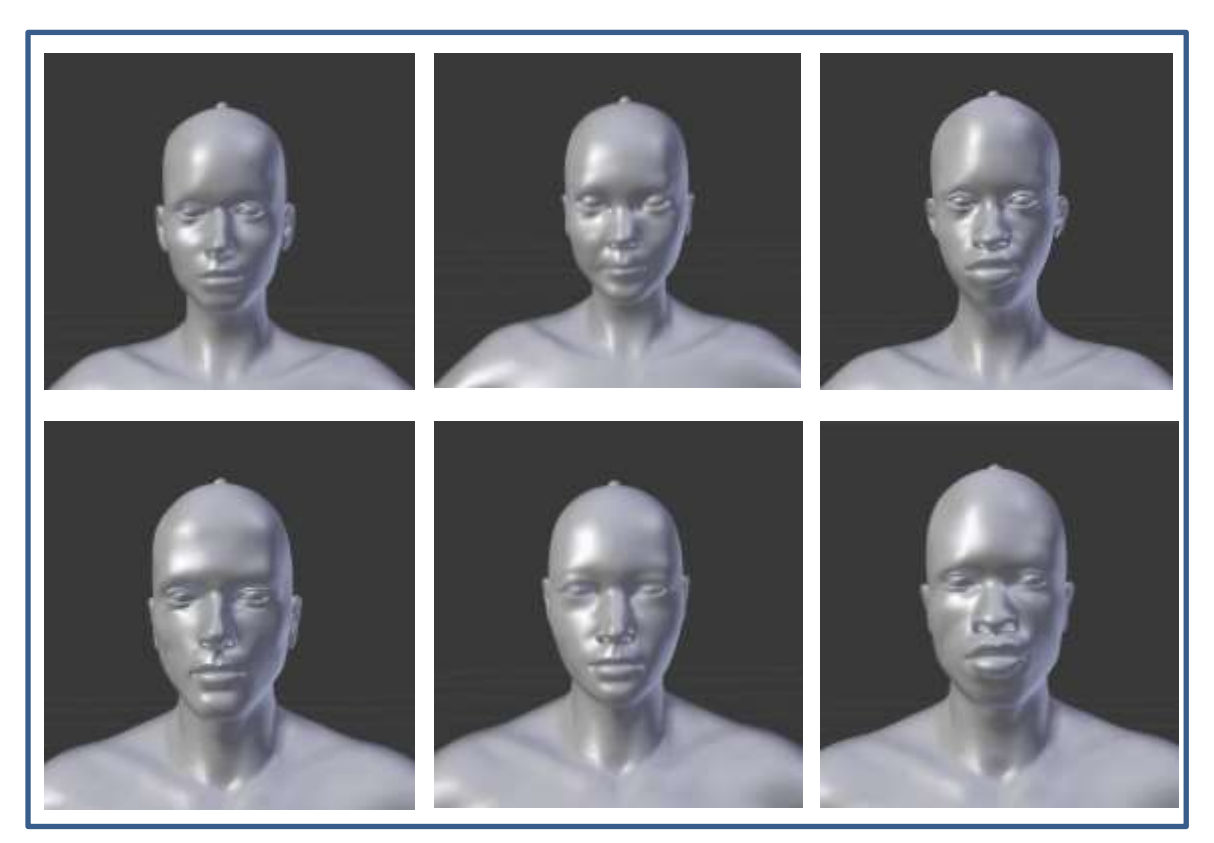

Fonte: Própria autora.

- O modelo aparece em uma escala bem pequena. Para melhor visualização, utilizar os comandos de aproximação da imagem (scrooll do mouse para cima aproxima e para baixo distancia), e o modo PAN para adequar a tela e o click no scroll e segurar para melhor ângulo.
- Adequar a idade.

**Passo 5** – Software Blender – add-on Manuel Bastioni LAB: adaptar o modelo da face gerada as medidas dos pontos da linha mediana e, depois, ajustar todas as medidas bilaterais; ajustar localização dos olhos, largura da boca e do nariz a partir das opções de características do humanoide gerado (figura 13 e 14).

Comandos:

- (S) Redimensionar o personagem.
- (G) Mover no Eixo Z (Z).
- (Tecla TAB) Modo de edição.
- O ajuste do modelo inicialmente segue passos mais automáticos com o uso de modificadores das características na aba ManuelBastioniLab. O item "Body, face and measure parameters" deve ser selecionado e o local de modificação escolhido. A partir daí, uma lista de possibilidades de modificações aparece e podem ser alteradas para melhor se ajustar ao crânio.

Figura 13: Painel de modificadores do modelo na aba ManuelBastioniLab, no software Blender.

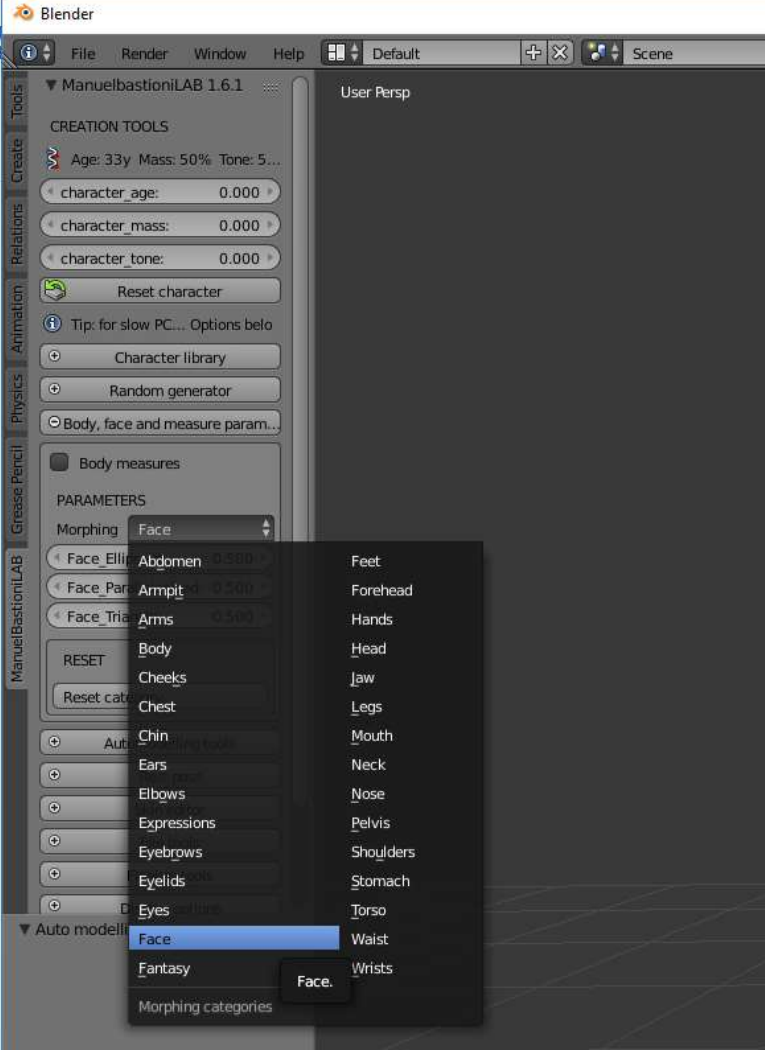

Fonte: Própria autora.

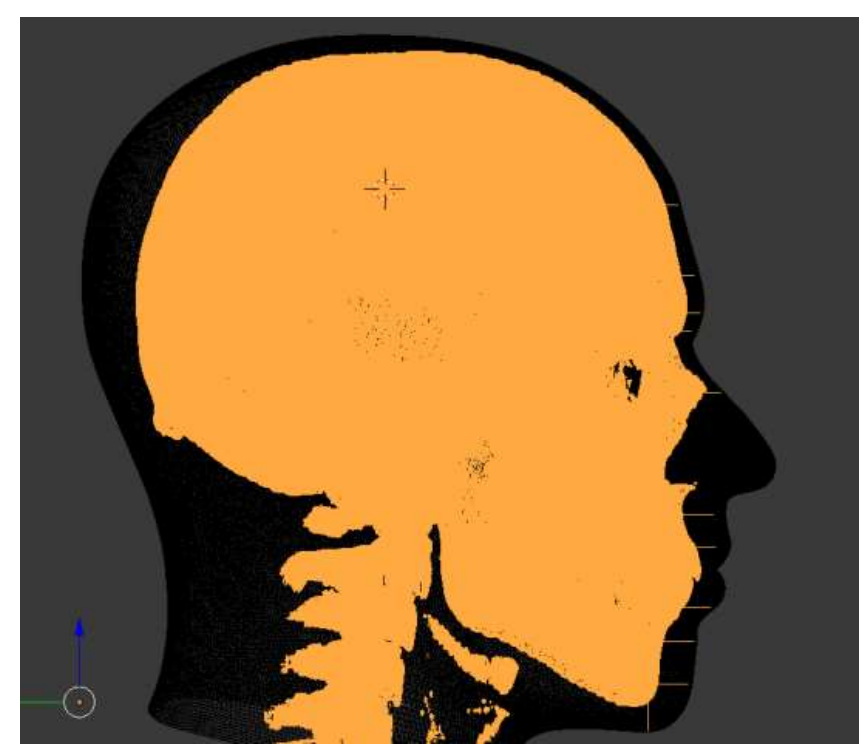

Figura 14 – Adaptação do modelo ao perfil do crânio.

Fonte: Própria autora.

**Passo 6** – Software Blender: esculpir e para individualizar o modelo.

## **Esculpir**

- Selecionar o modo escultura
- Para aumentar o número de subdivisões, aumentar a densidade de malha: painel propriedades, no símbolo da chave de rosca, na aba "Add modifier", clicar em "Multiresolution", depois clicar em "Subdivide" quantas vezes quiser para aumentar o número de subdivisões.
- Clicar com o botão esquerdo do mouse sobre a figura para esculpir após escolher o tipo de "Brush" no canto esquerdo superior do painel. Em caso de suavização da superfície, utiliza-se o "Brush smooth" ou simplesmente segura o (Shift) enquanto esculpe clicando no botão esquerdo do mouse. O raio de modificação do "Brush" é adequado no primeiro espaço vizinho ao cadeado no início do painel esquerdo.
- (Ctrl+Shift+Alt+C) Ajustar posicionamento "Origem to geometric".
- Selecionar modo "Wireframe" de exibição.
- Selecionar "Proportional editing" na barra inferior e clicar em "Enable".

## **Ajustar modelo**

- (NumLock 3) Ajustar visualização.
- Selecionar um vértice e com o movimento do scrool, ajustar as medidas. Repetir o processo na vista frontal (NumLock 1).

**Passo 7** – Software Blender: separar a face do restante do corpo e salvar.

- Selecionar o modelo:
- Mudar para modo de edição e selecionar o modo "face";
- Segurando (Alt), clicar com o botão direito do mouse em uma face da região do pescoço para fazer a seleção de toda a circunferência;
- (Delete) para deletar a área selecionada;
- Segurando (L) clicar para selecionar outra face do restante do corpo. Assim, toda a área que está ligada a esta face fica selecionada e então pode aplicar o (Delete) mais uma vez.

Salvar - Exportação (.STL / .OBJ / .DAE, entre outros). No atual trabalho os modelos foram salvos no formato (.PLY) para a leitura no software Cloudcompare.

Antes de salvar, o modelo pode ser renderizado para a vista de uma imagem mais real (figura 15), porém traz consigo características artísticas que devem ser evitadas em reconstrução facial forense.

Figura 15: Possibilidade de renderização do modelo final.

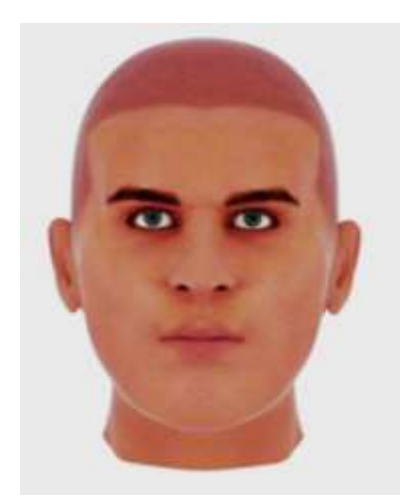

Fonte: Própria autora.

### **3.2.2 Etapa 2: Aplicação dos protocolos da etapa 1**

A etapa 2 correspondeu a aplicação dos protocolos estabelecidos na etapa 1 na reconstrução facial de crânios da amostra da pesquisa.

## **3.2.2.1 Aspectos Éticos**

Na etapa 2, o estudo foi desenvolvido respeitando os princípios da Bioética e dos Direitos Universais, em conformidade com a resolução do Conselho Nacional de Saúde 466/2012, após a submissão e aprovação pela Plataforma Brasil, que direcionou o trabalho ao Comitê de Ética em Pesquisa do Hospital Universitário Alcides Carneiro - HUAC. Os participantes assinaram o Termo de Consentimento Livre e Esclarecido (apêndice 1)

### **3.2.2.2 Local de Realização do Estudo**

A coleta de dados foi realizada na unidade integração da clínica Imago Diagnóstico por Imagem, localizada na Av Dom Pedro II, 382, Prata, Campina Grande, no estado de Paraíba, Nordeste brasileiro.

### **3.2.2.3 Amostragem**

A amostra foi composta de três imagens tomográficas de crânio de usuários atendidos na clínica Imago pelo SUS com finalidades médicas. A amostra foi considerada de conveniência.

## **3.2.2.4 Critérios de Inclusão e Exclusão**

Os critérios de inclusão foram: a imagem ser de usuário que faça o exame com finalidade médica, e assim não se submeta a nenhuma dose de radiação a mais para a pesquisa; e que tenha mais de 18 anos. Foram excluídos da pesquisa: imagens de usuários com alterações patológicas na superfície óssea ou tecido mole da face.

### **3.2.2.5 Coleta e Processamento de Dados**

A coleta de dados ocorreu a partir do preenchimento de uma ficha para identificação antropológica (apêndice 2), e da captação da imagem tridimensional do crânio para leitura no formato DICOM, através do tomógrafo GE Brivo, 385, de 16 canais.

Tanto o preenchimento da ficha para identificação antropológica, como a captação da imagem DICOM foram executadas por um técnico da clínica de imagem, que forneceu em um primeiro momento os dados antropológicos e a imagem da superfície óssea. Após executada a reconstrução facial, foi fornecida à pesquisadora, a imagem da superfície da pele, considerada no estudo como imagem padrão.

O processamento dos dados foi executado a partir da reconstrução facial com implementação do protocolo da etapa 1, com o uso de um computador tipo desktop, com processador intel core i5 3.10 GHz, memória RAM 8GB, sistema operacional 64bits Windows 10 Pro.

### **4 RESULTADOS E DISCUSSÃO**

A amostra foi composta por três exames tomográficos executados na clínica Imago Diagnóstico por Imagem, com finalidade médica, com as características antropológicas citadas na tabela (7) abaixo.

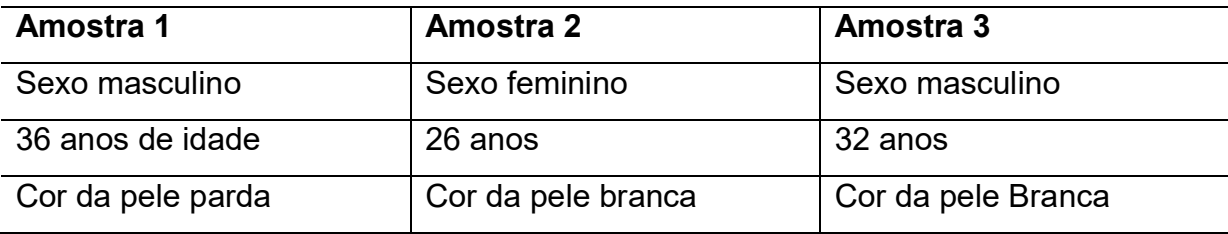

Tabela 7 – Características da amostra.

Fonte: Própria autora.

O método de reconstrução facial escolhido foi o Americano baseado no trabalho de Herrera (2015), que pesquisou a influência dos métodos de reconstrução facial Americano e Manchester, além de dois parâmetros de construção das características de olhos, nariz, boca e orelha, no reconhecimento facial e chegou à conclusão que o método Americano permitiu uma proporção maior de reconhecimentos corretos.

Quanto à referência de espessuras de tecido mole, foi utilizada a tabela publicada no trabalho de Tedeschi-Oliveira (2008), com a utilização dos 10 pontos na linha mediana e 11 bilaterais. O método Americano também guiou a posição dos olhos, no qual, segundo Herrera (2015), o topo da córnea deve posicionar-se na união de duas linhas: uma que liga as margens medial e lateral da órbita com outra que sai da margem superior em direção a inferior, formando uma bissetriz. Na norma lateral, a ponta da córnea deve passar tangenciando a linha que liga as margens superior e inferior.

A projeção do nariz foi guiada pela publicação de Tedeschi-Oliveira, Beaini e Melani (2016) que orientavam usar o ângulo do valor médio de 90º formado a partir do Rínio e Próstio para indicar a posição do Pronasal e estimar, assim, a projeção do nariz com referência na continuação do osso nasal. A largura nasal foi baseada em Krogman, Íscan (1986 apud TEDESCHI-OLIVEIRA, 2010) que dizia que a largura da abertura piriforme, em caucasóides, é em torno de três quintos do total da largura

nasal, medida externamente às asas e que deve-se acrescentar 5mm para cada lado da abertura em caucasianos americanos, e 8mm em afro-americanos para reprodução do tecido mole.

Para determinar a largura da boca, foi utilizado o resultado da pesquisa de Dias (2013) que diz a distância entre os forames mentuais, se atribui em média 97% da largura da boca em mulheres, e 93% em homens; e a altura da zona vermelha corresponde a aproximadamente 26% da largura da boca. Além disso, foram consideradas as relações dentárias para acomodação e posição dos lábios.

As reconstruções foram executadas seguindo a metodologia proposta, e sem a adição de características faciais não previsíveis como pelos, pigmentação e textura da pele de acordo com a indicação da maioria dos autores, como foi citado na revisão da literatura. Então a pele de toda a amostra foi mantida em um mesmo padrão de cor (figura 16).

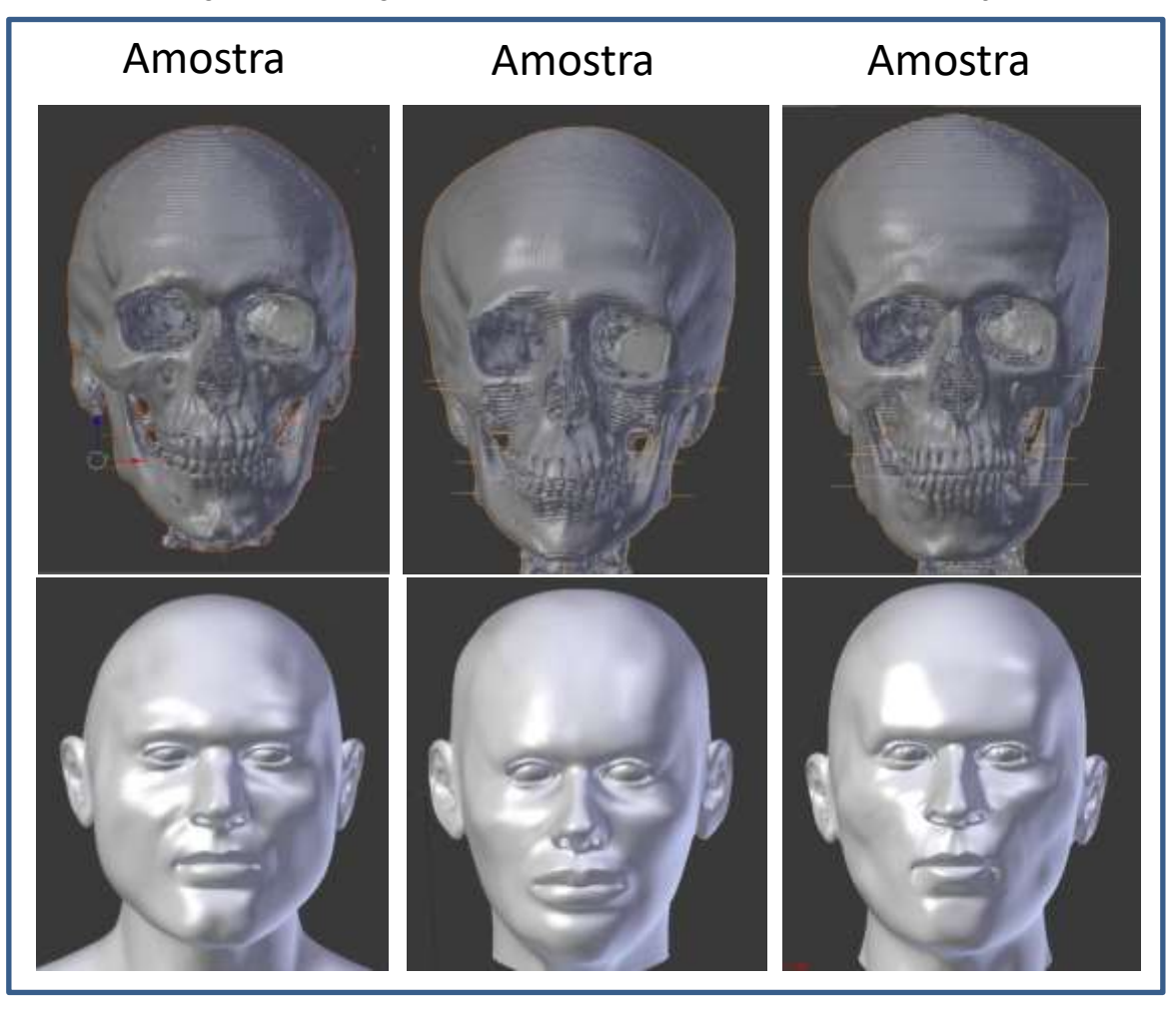

Figura 16 - Imagens dos crânios e suas respectivas reconstruções.

Fonte: Própria autora.

A precisão da reconstrução facial pode ser avaliada por vários métodos que podem ser divididos em dois grupos principais: qualitativos e quantitativos (LEE et al., 2012; 2015). A análise dos dados foi executada a partir da comparação da imagem padrão (imagem tomográfica da superfície epitelial, considerada como imagem referência) com a imagem da reconstrução facial (considerada imagem comparada), avaliando a acurácia do método através de uma análise quantitativa pela sobreposição da nuvem de pontos das imagens tridimensionais utilizando para isso o software CloudCompare 2.6.3 (www.cloudcompare.org). Como resultado dessa sobreposição, é gerada uma escala de cores para mostrar a convergência das malhas (figura 17).

Não foram comparadas as regiões de orelhas e posterior da cabeça, assim como fez Miranda (2018) e Lee et al.(2015), pela interferência de parte do aparelho da tomografia que deforma e se sobrepõe a orelha, e por ausência de espessuras de pontos craniométricos nessas regiões na tabela de referência.

Figura 17 - Comparação das imagens tridimensionais. Em A, a imagem da superfície epitelial da tomografia; em B, a imagem da reconstrução; em C, o resultado da sobreposição das malhas de pontos no CloudCompare.

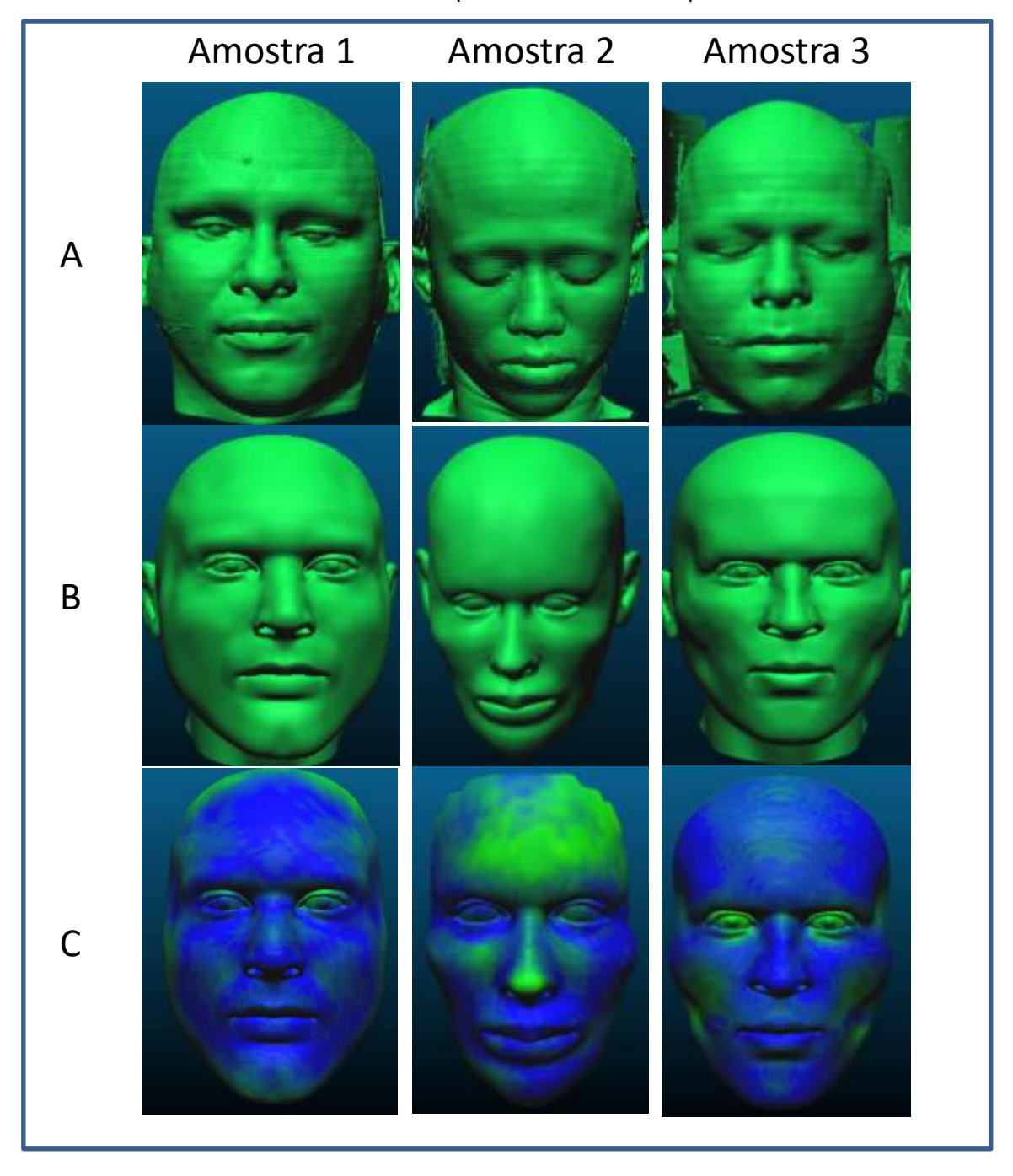

Fonte: Própria autora.

Na figura acima percebemos em "C" as reconstruções faciais das três amostras com a variação de cor que é resultado da análise de convergência das malhas no CloudCompare. A escala de cores resultado da comparação segue em ordem crescente no sentido de distância, formada por oito classes, da seguinte

forma: azul; quatro tons de verde do mais escuro até o mais claro; amarelo; laranja; e vermelho. Portanto, quanto mais azul, mais próximo da imagem comparada, ou seja, menor a distância que separa a superfície da reconstrução facial e a superfície epitelial na tomografia do indivíduo da amostra.

As figuras 18, 19 e 20 abaixo são compostas pelos histogramas gerados a partir da sobreposição das malhas demonstrando a dispersão dos intervalos de classe. A parte superior das imagens dos histogramas mostra quantos pontos da malha foram analisados e o número classes. No eixo y, existe a marcação da quantidade de pontos, e no eixo x, as distâncias agrupadas em 8 classes.

Figura 18 – Histograma da convergência das malhas da amostra 1.

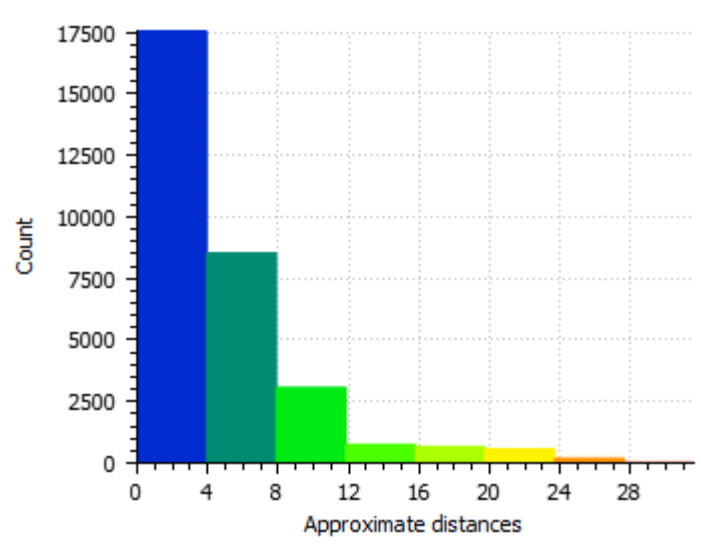

Approximate distances (31333 values) [8 classes]

Fonte: Própria autora.

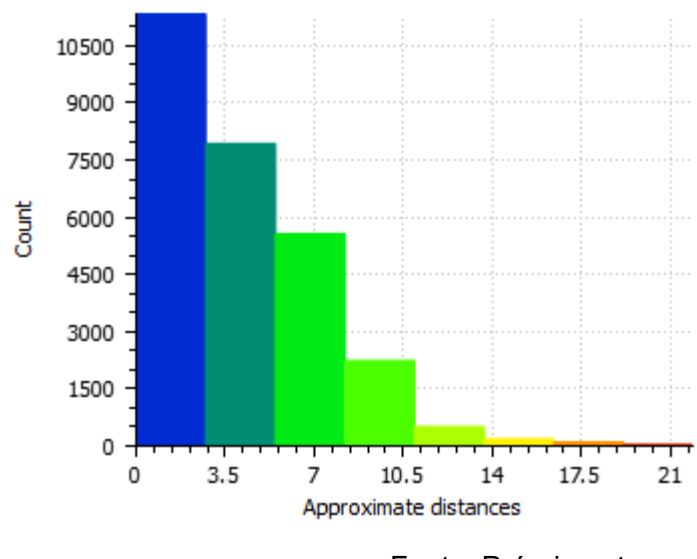

Figura 19 – Histograma de convergência das malhas da amostra 2.

Approximate distances (27911 values) [8 classes]

Fonte: Própria autora.

Figura 20 – Histograma de convergência das malhas na amostra 3.

Approximate distances (471345 values) [8 classes]

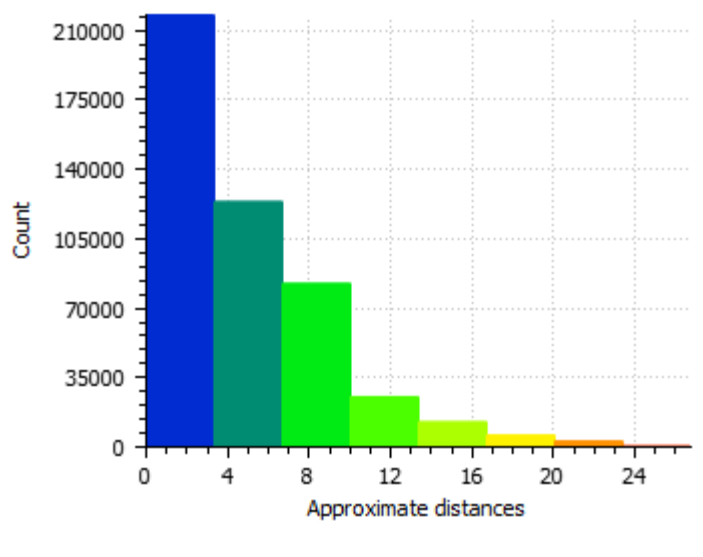

Fonte: Própria autora.

O histograma da amostra 1 (figura 18) apresenta 56% dos pontos (17.549) que correspondem à primeira classe, há uma distância máxima de 3,95 mm; 27,22% (8.529 pontos) na segunda classe, com o valor máximo de 7,9 mm; e 9,78% (3.065 pontos) correspondendo à classe seguinte que tem a distância máxima de 11,85 mm. Portanto, somados os intervalos citados, 93,01% dos pontos da malha reconstruída apresenta uma distância máxima de 11,85 mm da superfície facial de referência.

Na amostra 2 (figura 19), o histograma apresenta 40,60 % dos pontos (11.333) há uma distância máxima de 2,73 mm; e 28,41% (7.932 pontos) na classe seguinte, com a distância máxima de 5,4 mm. O intervalo seguinte termina em 8,20 mm e corresponde à 19,95% (5.567 pontos). Portanto, a soma dessas três classes apresenta 88,96% dos pontos até uma distância máxima de 8,20 mm.

Observa-se no terceiro histograma (amostra 3, figura 20) que 46,20% dos pontos (217.805) está há uma distância de até 3,34 mm; sendo o intervalo seguinte, até a distância máxima de 6,68 mm, 26,25% (123.733 pontos); e a classe subsequente, até a distância máxima de 10,02 mm, 17,49% (82.473 pontos). Portanto, 89,95% dos pontos dessa amostra, está há uma distância máxima de 10,02 mm.

A análise comparativa do CloudCompare também gera uma tabela com as informações a seguir (tabela 8):

Tabela 8 – Valores mínimo, máximo, média, desvio padrão e erro máximo das discrepâncias entre as superfícies comparadas.

|               | Amostra 1 | Amostra 2 | Amostra 3 |
|---------------|-----------|-----------|-----------|
| Valor mínimo  |           |           |           |
| Valor máximo  | 31,6013   | 21,8837   | 26,7393   |
| Média         | 4,58767   | 4,08031   | 4,82886   |
| Desvio padrão | 4,74345   | 3,32639   | 4,1971    |
| Erro máximo   | 0,963381  | 0,841682  | 0,95742   |

Fonte: Própria autora.

O estudo publicado por Lee et al. (2012) de reconstrução facial em uma amostra coreana de 3 pessoas apresentou uma variação de 54,3 % a 76,74% de pontos dentro da faixa de -2,5  $\leq$  x  $\geq$  2,5 mm quando comparada a superfície da reconstrução facial com a pele na tomografia computadorizada. Outro estudo de Lee et al. (2015) obteve para o mesmo tipo de comparação em uma amostra também de três reconstruções em indivíduos coreanos 79% a 87%. Miranda (2018) obteve para o mesmo tipo de comparação, em uma amostra de 4 indivíduos brasileiros, uma variação de 63,20% a 73,67%.

Contudo, analisando o resultado comparativo do presente estudo, percebemos que a maior parte da face de todos os modelos da amostra apresentase em azul, com algumas poucas regiões em verde (figura 17), o que denota a grande proximidade das formas.

Alguns componentes dos modelos utilizados do add-on Manuel Bastioni LAB foram mantidos, como por exemplo: os olhos (por facilitar a reconstrução) ou língua e dentes (por não interferir). Portanto, a comparação das imagens, por ser tridimensional, analisou estruturas internas às superfícies da pele e elevou as distâncias máximas dos resultados obtidos. Isso é claramente visto na figura seguinte (figura 21) que corresponde à face interna da sobreposição das malhas da amostra 3, na qual é perceptível onde a variação da escala de cores atinge os limites máximos.

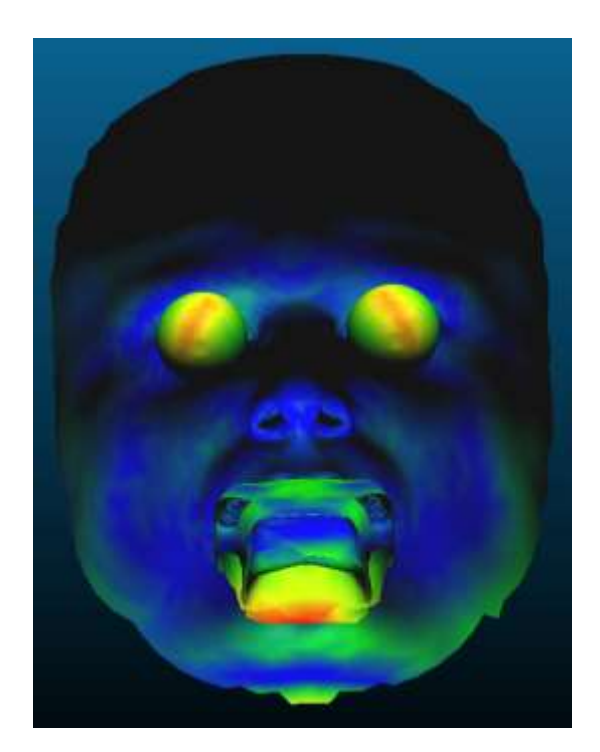

Figura 21 – Vista interna da sobreposição das malhas

Fonte: Própria autora.

Além disso, a posição do crânio interfere bastante no resultado da reconstrução. A tomografia utilizada na amostra 2 foi executada em posição inadequada gerando muitas dificuldades na reconstrução e no resultado comparativo final. Percebe-se que das três reconstruções, foi a que apresentou mais regiões não azuis na superfície da face (figura 17).

Apesar da análise proposta do resultado ser de forma quantitativa, algumas características faciais qualitativas chamam atenção para o reconhecimento como a presença de fóvea mentoniana no caso da amostra 1 prevista pelo aspecto da estrutura óssea e comprovada pela superfície epitelial da tomografia (figura 22).

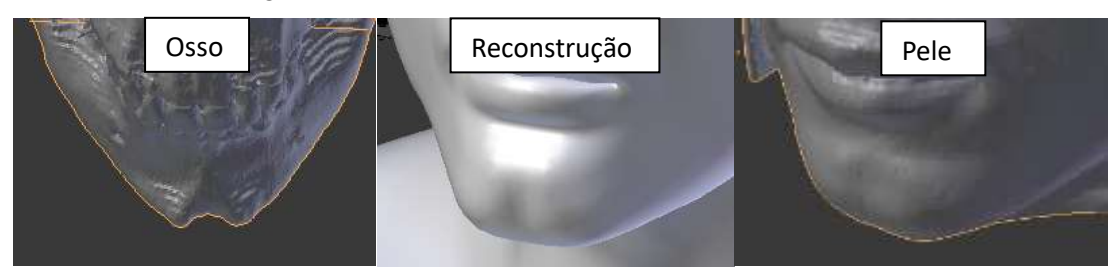

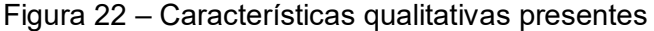

Fonte: Própria autora.

Se por um lado a reconstrução computadorizada traz benefícios de rapidez do processo, menor subjetividade e dependência de habilidade manual artística, também carrega consigo suas desvantagens. A forma facial utilizada nesta pesquisa parte de um restrito banco de dados de modelos, e assim como afirma Lee (2012), os rostos reconstruídos são polarizados pelo modelo, ou seja, a aparência facial reconstruída sempre se assemelhará em parte a ele, principalmente em características não previsíveis.

O método de reconstrução facial proposto faz uso de softwares livres, o que permite uma ampla utilização. Porém, segundo Miranda (2018), por serem livres, podem ser desativados pelo desenvolvedor, não permitindo atualizações, não oferecendo suporte e até mesmo não oferecendo novos downloads.

Ainda não há uma literatura vasta em estudos de casos de reconstrução facial tridimensional computadorizada por ser uma técnica relativamente nova. Os estudos em brasileiros de Miranda (2018) e Moraes; Miamoto (2015) propõem o uso de um outro software para importação do modelo facial a ser utilizado, diferentemente deste trabalho que utiliza um add-on dentro do próprio software de modelagem. Além disso, os autores citados posicionam as estruturas de olhos para depois sobrepor a face. Neste trabalho utilizamos a face completa do modelo que é ajustada as estruturas do crânio.

## **5 CONCLUSÃO**

Os resultados desse estudo demonstram que o protocolo de reconstrução facial digital tridimensional forense proposto, a partir de imagens da superfície óssea, é um método simplificado, possível e aplicável para a prática forense auxiliar na identificação de ossadas pelo nível de acurácia conseguido. A automatização das reconstruções é, sem dúvida, um próximo passo a ser desenvolvido na pesquisa da área de Odontolgia Legal.

## **REFERÊNCIAS**

ABATE, A.F. et al. Faces: 3D facial reconstruction from ancient skulls using contente basead image retrieval. **J Visual Lang Comput**, v.15, n.5, p. 373-89. 2004.

ALMEIDA, N.H.; MICHEL-CROSATO, E.; PAIVA, L.A.S.; BIAZEVIC, M.G.H. Facial soft tissue thickness in the Brazilian population: New reference data and anatomical landmarks. **Fosensic Sci Int**, v.231, p. 404.e1 – 404.e7, set. 2013.

BASTIONI, M. **ManuelbastioniLab 1.6.1**, 2018. Disponível em: < [http://www.manuelbastioni.com/index.php>](http://www.manuelbastioni.com/index.php). Acesso em: 19 de março de 2018.

BEAINI, T.L. **Espessura de tecidos moles nos diferentes tipos faciais:** estudo em tomografias computadorizadas cone-beam*.* 2013. 143 f. Tese (Doutorado em Odontologia Legal) - Faculdade de Odontologia, Universidade de São Paulo, São Paulo.

BENAZZI, S. et al. Geometric morphometric methods for three-dimensional virtual reconstruction of a fragmented cranium: the case of Angelo Poliziano**. Int J Legal Med**, v.123, p. 333-44. 2009.

BENAZZI, S. et al. Virtual anthropology and forensic arts: the facial reconstruction of Ferrante Gonzaga. **J Archaeol Sci**, v.37, p. 1572-8. 2010.

BLENDER. Blender. **Blender 2.79 – blender.org – Home of the Blender Project – Freeand Open 3D Creation Software, 2018. Disponível em:** [https://www.blender.org/download/releases/2-79/>](https://www.blender.org/about/). Acesso em: 19 de março de 2018.

CLAES, P. et al. Computerized craniofacial reconstruction: conceptual framework and review. **Forensic Sci Int**, v.201, p. 138-45. 2010.

DE GREEF, S.; WILLEMS, G. Three-dimensional crânio-facial reconstruction in forensic identification: latest progress and new tendencies in the 21st century. **J Forensic Sci**, v.50, p. 12-7, jan. 2005.

DIAS, P.E.M. **Análise da morfologia labial com interesse para reconstrução facial forense**. 2013. 124 f. Tese (Doutorado em Odontologia Legal) - Faculdade de Odontologia, Universidade de São Paulo, São Paulo.

FERNANDES, C.M.S.; PEREIRA, F.D.A.S.; SILVA, J.V.L.; SERRA, M.C. Análise de Reconstruções Faciais Forenses Digitais: proposta de protocolo piloto baseado em evidências. **Rev Assoc Paul Cir Dent**, v.69, n.2, São Paulo, abr/jun, 2015.

GEORGE, R.M. Anatomical and artistic guidelines for forensic facial reconstruction. In: ÌSCAN, M.Y; HELMER, R.P. **Forensic analysis of the skull. Craniofacial analysis, reconstruction, and identification**. New York: Wiley-Liss, 1993. p. 215- 27.

HERRERA, L.M.; TEDESCHI-OLIVEIRA, S.V.; MELANI, R.F.H. Forensic Facial Reconstruction: Review and Analysis of Scientific Research in Brazil. **Brazilian Journal of Forensic Sciences, Medical Law and Bioethics**, v.2, n.4, p. 365-375. 2013.

HERRERA, L.M. **Reconstrução facial forense: comparação de tabelas de espessuras de tecidos moles faciais.** 2015. 176f. Dissertação ( Mestrado em Odontologia Legal) – Faculdade de Odontologia, Universidade de São Paulo. São Paulo.

ÍSCAN, M.Y. Craniofacial image analysis and reconstruction. In: ÍSCAN, M.Y; HELMER, R.P. **Forensic analysis of the skull**: Craniofacial analysis, reconstruction, and identification. New York: Wiley-Liss, 1993. p. 1-7.

INVESALIUS. **InVesalius 3**, 2018. Disponível em: < [https://www.cti.gov.br/pt](https://www.cti.gov.br/pt-br/invesalius)[br/invesalius](https://www.cti.gov.br/pt-br/invesalius) >. Acesso em: 19 de março de 2018.

LEE, W-J. et al. Na Accuracy Assessment of Forensic Computerized Facial Reconstruction Employing Cone-Beam Computed Tomography from Live Subjects. **J forensic Sci**. v.57, n.2, p. 318-327. 2012.

LEE, W-J. et al. Correlation Between Average Tissue Depth Data and Quantitative Accuracy of Forensic Craniofacial Reconstructions Measured by Geometric Surface Comparison Method. **J forensic Sci**. v.60, n.3, p. 572-580. 2015.

MIRANDA, G.E. **Avaliação da acurácia e da semelhança da reconstrução facial forense computadorizada tridimensional e variação facial fotoantropométrica intraindivíduo** – São Paulo. 2018. 102f. Tese (Doutor em Ciências – área de concentração Odontologia Legal) – Faculdade de Odontologia, Universidade de São Paulo, São Paulo.

MORAES, C.; MIAMOTO, P. **Manual de Reconstrução Facial 3D Digital**: Aplicações com Código Aberto e Software Livre. 1. ed. Editoração eletrônica de Cícero André da Costa Moraes: Sinop, 2015. 425 p. Ebook

PHILLIPS, V.M.; SMUTS, N.A. Facial reconstruction: utilization of computerized tomography to measure facial tissue thickness in a mixed racial population. **Forensic Sci Int**, v.83, p. 51-9. 1996.

PORTAL DO SOFTWARE PÚBLICO BRASILEIRO. **Portal do Software Público**  Brasileiro, 2007. Disponível em: < [https://softwarepublico.gov.br/social/>](https://softwarepublico.gov.br/social/). Acesso em: 19 de março de 2018.

RHINE, J.S.; CAMPBELL, H.R. Thinckness of facial tissues in American blacks. **J Forensic Sci**, v.25, p. 847-58. 1980.

SANTOS, W.D.F. **Mensuração de Tecidos Moles da Face de Brasileiros Vivos em Imagens Multiplanares de Ressonância Magnética Nuclear para Fins Médico-** **Legais** – Ribeirão Preto. 2008. 100 f. Tese ( Doutor em Ciências Médicas) – Faculdade de Medicina de Ribeirão Preto, Universidade de São Paulo, São Paulo.

STARBUCK, J.M.; WARD, R.E. The affect of tissue depth variation on craniofacial reconstructions. **Forensic Sci Int**, v.172, n.2-3, p. 130-6, out. 2007.

STEPHAN, C.N.; SIMPSON, E.K. Facial Soft Tissue Depths in Craniofacial Identification (Part I): An Analytical Review of the Published Adult Data. **J Forensic Scin**, v.53, n.6, p.1252-72, nov. 2008.

TEDESCHI-OLIVEIRA, S.V. **Avaliação de medidas da espessura dos tecidos moles da face em uma amostra populacional atendida na seção técnica de verificação de óbitos do município de Guarulhos** – São Paulo. 2008. 84 f. Dissertação (Mestre em Odontologia Social) - Faculdade de Odontologia, Universidade de São Paulo, São Paulo.

TEDESCHI-OLIVEIRA, S.V. et al. Facial Soft tissue thickness of Brazilian adults*.*  **Forensic Sci Int**, v.193, p. 127 e 1-7, dez. 2009.

TEDESCHI-OLIVEIRA, S.V. **Reconstrução facial forense: projeção nasal.** 2010. 84f. Tese (Doutorado em Odontologia Social) – Faculdade de Odontologia, Universidade de São Paulo, São Paulo.

TEDESCHI-OLIVEIRA, S.V. Reconstrução facial forense. In: COUTO, R.C. et.al. (Orgs.). **Perícias em Medicina & Odontologia Legal.** Rio de Janeiro: MedBook, 2011. cap. 20, p.475-492.

TEDESCHI-OLIVEIRA, S.V.; BEAINI, T.L.; MELANI, R.F.H. Forensic facial reconstruction: Nasal projection in Brazilian adults. **Forensic Sci Int**, v.266, p.123-9, set. 2016.

VANRELL, J.P. **Odontologia legal & Antropologia forense**. Rio de Janeiro: Guanabara Koogam S.A., 2009.

ZEILMANN, P.P. **Avaliação da acuracidade da reconstrução facial 3D por meio de fotografias antemortem de indivíduos previamente identificados.** 2013. 136 f. Tese (Doutorado em Odontologia Legal) - Faculdade de Odontologia, Universidade de São Paulo, São Paulo.

# **APÊNDICES**

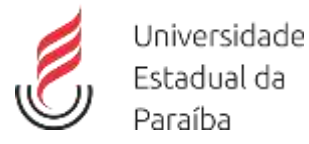

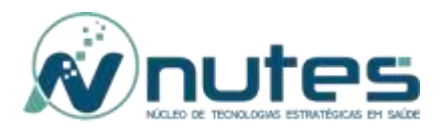

#### TERMO DE CONSENTIMENTO LIVRE E ESCLARECIDO - TCLE

ESTUDO: OTIMIZAÇÃO DO MÉTODO DE RECONSTRUÇÃO FACIAL FORENSE DIGITAL TRIDIMENSIONAL

Você está sendo convidado (a) a participar do projeto de pesquisa acima citado. O documento abaixo contém todas as informações necessárias sobre a pesquisa que estamos fazendo. Sua colaboração neste estudo será de muita importância para nós, mas se desistir a qualquer momento, isso não causará nenhum prejuízo a você.

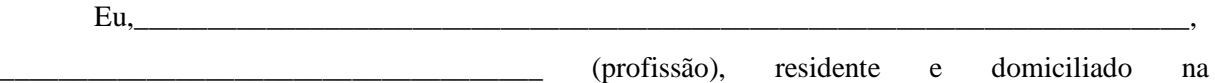

portador da Cédula de identidade, RG \_\_\_\_\_\_\_\_\_\_\_\_\_, nascido(a) em \_\_\_/\_\_\_\_/\_\_\_\_, abaixo assinado(a), concordo de livre e espontânea vontade em participar como voluntário(a) do estudo OTIMIZAÇÃO DO MÉTODO DE RECONSTRUÇÃO FACIAL FORENSE DIGITAL TRIDIMENSIONAL. Declaro que obtive todas as informações necessárias, bem como todos os eventuais esclarecimentos quanto às dúvidas por mim apresentadas.

\_\_\_\_\_\_\_\_\_\_\_\_\_\_\_\_\_\_\_\_\_\_\_\_\_\_\_\_\_\_\_\_\_\_\_\_\_\_\_\_\_\_\_\_\_\_\_\_\_\_\_\_\_\_\_\_\_\_\_\_\_\_\_\_\_\_\_\_\_\_\_\_\_\_\_,

Estou ciente que:

- I) Este estudo tem por objetivo otimizar a reconstrução facial digital tridimensional a partir de imagens da superfície óssea elaborando um protocolo forense de melhor usabilidade;
- II) A justificativa do estudo é possibilitar que a reconstrução facial forense se torne mais utilizada nos núcleos de Medicina e Odontologia Legal, permitindo que mais ossadas possam ser identificadas e as famílias possam sepultar os restos mortais dos seus entes, além de contribuir com os inquéritos policiais e, consequentemente, com a justiça. Serei submetido ao seguinte procedimento: a imagem da minha tomografia, já executada com finalidade médica, será utilizada para a pesquisa, sendo a imagem da superfície óssea usada como parâmetro de referência para a reconstrução da face através de softwares (programas de computador) e, essa face reconstruída será comparada com a minha imagem facial real da tomografia;
- III) O risco envolvido com minha participação é o possível constrangimento da divulgação, mesmo que em meio científico, da minha imagem tomográfica, que será minimizado pela não divulgação da minha identidade, e também pelo fato da minha imagem facial tomográfica não carregar consigo pelos faciais dificultando a identificação visual objetiva. Como benefício, a pesquisa contribuirá para a sociedade de uma forma geral permitindo que a reconstrução facial forense seja mais utilizada e assim mais ossadas possam ser identificadas;
- IV) O contato com os pesquisadores será apenas no momento da assinatura deste termo, já que os dados serão provenientes das imagens geradas pelo exame tomográfico. Porém, em qualquer momento que o participante solicitar informações do estudo, será atendido;
- V) Minha participação é voluntária e poderei desistir a qualquer momento, retirando meu consentimento, sem que isso me traga nenhum prejuízo ou penalidade;
- VI) Todas as informações obtidas serão sigilosas e meu nome não será identificado em nenhum momento. Os dados serão guardados em local seguro e a divulgação dos resultados será para fins científicos e de maneira que não permita a identificação de nenhum voluntário.

Atestado de interesse pelo conhecimento dos resultados da pesquisa

- ( ) Desejo conhecer os resultados desta pesquisa
- ( ) Não desejo conhecer os resultados desta pesquisa.
- VII) Ficarei com uma via rubricada e assinada deste termo e qualquer dúvida a respeito desta pesquisa, poderá ser requisitada a pesquisadora Germana Portela Rabello, telefone (83) 99308- 1773.
- VIII) Se tiver algum gasto decorrente de minha participação na pesquisa, serei ressarcido, caso solicite.
- IX) Em qualquer momento, se eu sofrer algum dano comprovadamente decorrente desta pesquisa, serei indenizado.

IX) Caso me sinta prejudicado (a) por participar desta pesquisa, poderei recorrer ao Comitê de Ética em Pesquisas com Seres Humanos – CEP, do Hospital Universitário Alcides Carneiro - HUAC, situado a Rua: Dr. Carlos Chagas, s/ n, São José, CEP: 58401 – 490, Campina Grande-PB, Tel: 2101 – 5545, E-mail: [cep@huac.ufcg.edu.br](mailto:cep@huac.ufcg.edu.br)

Campina Grande - PB, \_\_\_\_\_ de \_\_\_\_\_\_\_\_\_\_\_\_de 2019.

Participante

Testemunha 1 :

Testemunha 2 :

\_\_\_\_\_\_\_\_\_\_\_\_\_\_\_\_\_\_\_\_\_\_\_\_\_\_\_\_\_\_\_\_\_\_\_\_\_\_ Nome / RG / Telefone

\_\_\_\_\_\_\_\_\_\_\_\_\_\_\_\_\_\_\_\_\_\_\_\_\_\_\_\_\_\_\_\_\_\_\_\_\_\_ Nome / RG / Telefone

Responsável pelo Projeto: Germana Portela Rabello – CRO PB 3819

Rua Benjamin Constat, 170. Sala 106. Telefone: (83)99308-1773

## **FICHA DE DADOS ANTROPOLÓGICOS**

**Exame nº \_\_\_\_\_\_\_\_\_\_\_\_\_\_\_\_\_\_\_\_\_\_\_\_\_\_\_\_\_\_\_\_\_\_**

**Sexo:**

o Feminino

o Masculino

Data de nascimento: \_\_\_\_\_/\_\_\_\_\_\_\_/\_\_\_\_\_\_\_

## **Cor da pele/etnia:**

- o Amarela
- o Branca
- o Indígena
- o Negra
- o Parda

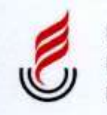

Universidade Estadual da Paraíba

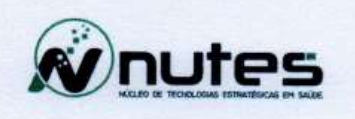

# TERMO DE ANUÊNCIA INSTITUCIONAL

Eu, Arthur José Ventura da Nóbrega, Diretor Técnico da clínica Imago Diagnóstico por Imagem, autorizo o desenvolvimento da pesquisa intitulada: "OTIMIZAÇÃO DO MÉTODO DE RECONSTRUÇÃO FACIAL FORENSE DIGITAL TRIDIMENSIONAL" na clínica Imago, que será realizada entre março e abril de 2019, tendo como pesquisador coordenador Germana Portela Rabello.

Campina Grande, 12/03/19

tus de plus

### TERMO DE COMPROMISSO DOS PESQUISADORES

Por este termo de responsabilidade, nós abaixo-assinados, Orientador e Orientando(s) respectivamente, da pesquisa intitulada "OTIMIZAÇÃO DO MÉTODO DE RECONSTRUÇÃO FACIAL FORENSE DIGITAL TRIDIMENSIONAL", assumimos cumprir fielmente as diretrizes regulamentadoras emanadas da Resolução nº 466, de 12 de Dezembro de 2012 do Conselho Nacional de Saúde/ MS e suas Complementares, homologada nos termos do Decreto de delegação de competencias de 12 de novembro de 1991, visando assegurar os direitos e deveres que dizem respeito à comunidade científica, ao (s) sujeito (s) da pesquisa e ao Estado.

Reafirmamos, outros sim, nossa responsabilidade indelegável e intransferível, mantendo em arquivo todas as informações inerentes a presente pesquisa, respeitando a confidencialidade e sigilo das fichas correspondentes a cada sujeito incluído na pesquisa, por um período de 5 (cinco) anos após o término desta.

Apresentaremos sempre que solicitado pelas instâncias envolvidas no presente estudo, relatório sobre o andamento da mesma, assumindo o compromisso de:

- · Preservar a privacidade dos participantes da pesquisa cujos dados serão coletados:
- · Assegurar que as informações serão utilizadas única e exclusivamente para a execução do projeto em questão;
- · Assegurar que os beneficios resultantes do projeto retornem aos participantes da pesquisa, seja em termos de retorno social, acesso aos procedimentos, produtos ou agentes da pesquisa;
- · Assegurar que as informações somente serão divulgadas de forma anônima, não sendo usadas iniciais ou quaisquer outras indicações que possam identificar o sujeito da pesquisa;
- · Assegurar que os resultados da pesquisa serão encaminhados para a publicação, com os devidos créditos aos autores.

( Whiteh

Em cumprimento às normas regulamentadoras, declaramos que a coleta de dados do referido projeto não foi iniciada e que semente após a aprovação do projeto de pesquisa pelo Comitê de Ética em Pesquisa com Seres Humanos, do Hospital Universitário Alcides Carneiro da Universidade Federal de Campina Grande (CEP-UFCG), os dados serão coletados.

Campina Grande-P8, 15 de dezembro de 2018.

Prof.<sup>\*</sup> Dr.\* Nadja Maria da Silva Oliveira Brito

Opimono loviela hebella

Germana Portela Rabello

#### **UFCG - HOSPITAL** lataforma UNIVERSITÁRIO ALCIDES CARNEIRO DA UNIVERSIDADE

#### PARECER CONSUBSTANCIADO DO CEP

#### **DADOS DO PROJETO DE PESQUISA**

Título da Pesquisa: OTIMIZAÇÃO DO MÉTODO DE RECONSTRUÇÃO FACIAL FORENSE DIGITAL **TRIDIMENSIONAL** 

Pesquisador: GERMANA PORTELA RABELLO Área Temática: Versão: 2 CAAE: 10610518.6.0000.5182 Instituição Proponente: Universidade Estadual da Paraíba - UEPB Patrocinador Principal: Financiamento Próprio

#### **DADOS DO PARECER**

Número do Parecer: 3.399.226

#### Apresentação do Projeto:

O estudo proposto é do tipo exploratório por meio de estudo de caso, executado em duas etapas. Etapa 1: Propositura de protocolo para utilização

de ferramentas de softwares. Etapa 2: Aplicação dos protocolos da etapa 1. Aspectos éticos. Na etapa 2, o estudo será desenvolvido respeitando os princípios da Bioética e dos Direitos Universais, em conformidade com a resolução do Conselho Nacional de Saúde 466/2012, após a submissão e aprovação pelo Comitê de Ética em Pesquisa.

A coleta de dados será realizada na unidade integração da clínica Imago Diagnóstico por Imagem, localizada na Av Dom Pedro II, 382, Prata, Campina Grande. O processamento e análise dos dados serão realizados no Núcleo de Tecnologias

Estratégicas em Saúde (NUTES).A análise dos dados será executada a partir da comparação da imagem padrão, fornecida pelo colaborador Heráclio Almeida da Costa, com a imagem da reconstrução virtual. Será feita uma análise descritiva a partir da resposta de um software que sobrepõe as imagens e cria uma escala de cores para mostrar as convergências, o Cloud Compare.

#### Objetivo da Pesquisa:

Objetivo Primário:

Otimizar a reconstrução facial digital tridimensional a partir de imagens da superfície óssea elaborando um protocolo forense de melhor usabilidade.

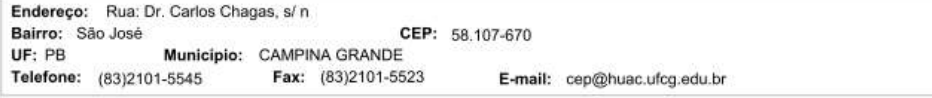

Página 01 de 03

#### **UFCG - HOSPITAL** lataforma UNIVERSITÁRIO ALCIDES CARNEIRO DA UNIVERSIDADE

Continuação do Parecer: 3.399.226

Objetivo Secundário:

Avaliar a aplicabilidade do método de reconstrução facial digital tridimensional para a prática forense na identificação de ossadas;

Elaborar um protocolo forense para execução da reconstrução facial digital tridimensional a partir de imagens da superfície óssea.

#### Avaliação dos Riscos e Benefícios:

#### Riscos:

Segundo a pesquisadora O risco envolvido com a participação na pesquisa é o possível constrangimento da divulgação, mesmo que em meio científico, da imagem tomográfica do participante, que será minimizado pela não divulgação da identidade do mesmo por não

carregar consigo os faciais dificultando a identificação visual objetiva.

Beneficios:

Os benefícios são para a sociedade de uma forma geral no sentido de possibilitar que a reconstrução facial forense se torne mais utilizada nos núcleos de Medicina e Odontologia Legal, permitindo que mais ossadas possam ser identificadas e as famílias possam sepultar os restos mortais dos seus entes, além de contribuir com os inquéritos policiais e, consequentemente, com a justiça.

#### Comentários e Considerações sobre a Pesquisa:

A pesquisa é relevante por propor otimizar a reconstrução facial digital tridimensional a partir de imagens da superfície óssea elaborando um protocolo forense de melhor usabilidade

#### Considerações sobre os Termos de apresentação obrigatória:

Todos os termos de apresentação obrigatória foram anexados ao sistema

#### Conclusões ou Pendências e Lista de Inadequações:

Todas as solicitações requeridas na versão anterior foram atendidas pela pesquisadora. Portanto não existem inadequações éticas para o início da pesquisa.

Considerações Finais a critério do CEP:

#### Este parecer foi elaborado baseado nos documentos abaixo relacionados:

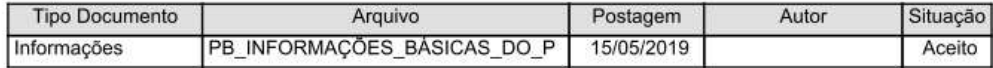

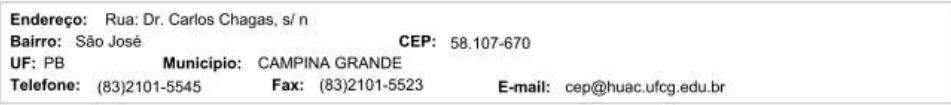

Página 02 de 03

#### **UFCG - HOSPITAL** Plataforma UNIVERSITÁRIO ALCIDES CARNEIRO DA UNIVERSIDADE

Continuação do Parecer: 3.399.226

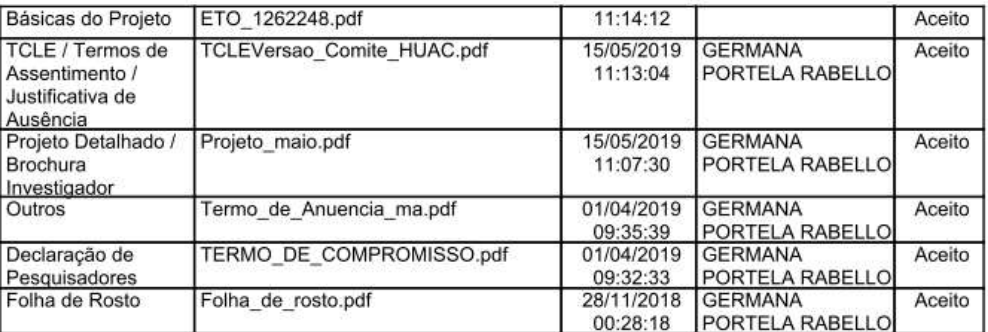

Situação do Parecer:

Aprovado

Necessita Apreciação da CONEP:

Não

CAMPINA GRANDE, 18 de Junho de 2019

Assinado por: Andréia Oliveira Barros Sousa (Coordenador(a))

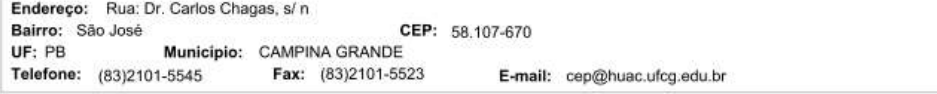

Página 03 de 03